RAPPORT L.NR. 5321-2006

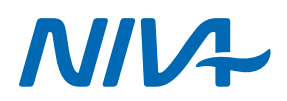

# Dokumentasjon av modellerte marine naturtyper i DNs Naturbase

Førstegenerasjonsmodeller til

Førstegenerasjonsmodeller til kommunenes startpakker for kartlegging av marine naturtyper 2007 rørstegenerasjons<br>. nommanenee e.<br>kartlaag

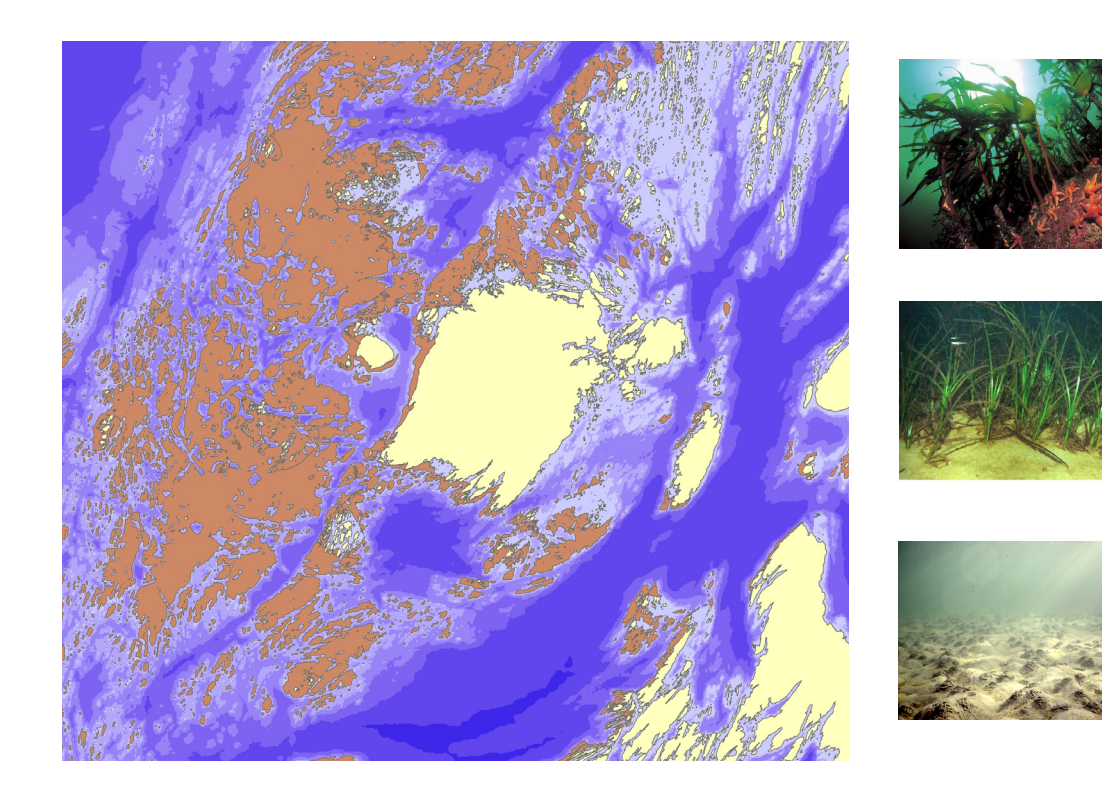

Telefax (47) 22 18 52 00 Telefax (47) 37 04 45 13 Telefax (47) 62 57 66 53 Telefax (47) 55 31 22 14<br>Internet: www.niva.no

**Hovedkontor Sørlandsavdelingen Østlandsavdelingen Vestlandsavdelingen Midt-Norge** 

# Norsk institutt for vannforskning RAPPORT

Televeien 3 **Sandvikaveien 41** Postboks 2026 Pirsenteret, Havnegata 9<br>1979 Grimstad 1986 2312 Ottestad 1987 5817 Bergen 1997 Postboks 1266 Gaustadaléen 21 Feleveien 3 Sandvikaveien 41 Postboks 2026 Pirsenteret, Havenus 4879 Grimstad 2312 Ottestad 5817 Bergen Postboks 1266<br>
Telefon (47) 22 18 51 00 Telefon (47) 37 29 50 55 Telefon (47) 62 57 64 00 Telefon (47) Telefon (47) 22 18 51 00 Telefon (47) 37 29 50 55 Telefon (47) 62 57 64 00 Telefon (47) 55 30 22 50 7462 Trondheim

Telefax  $(47)$  73 54 63 87

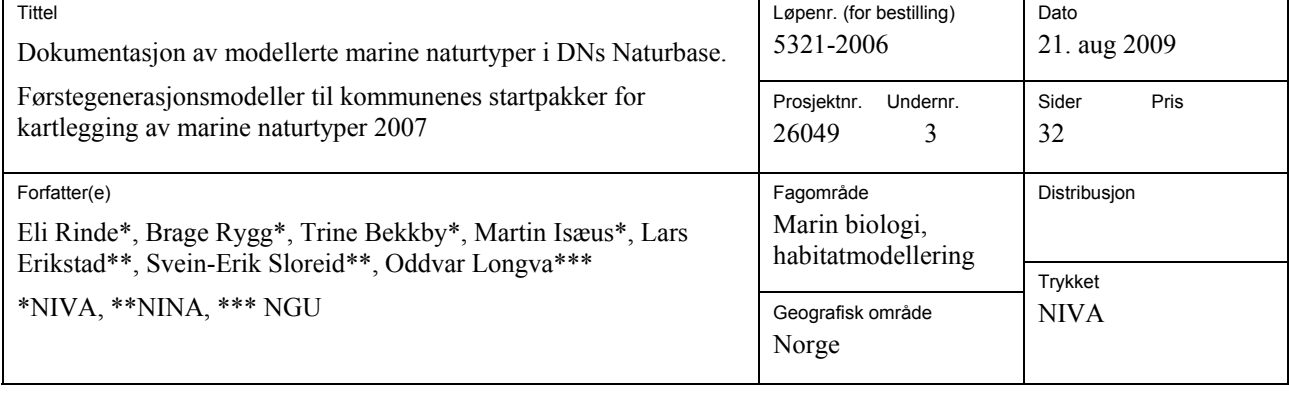

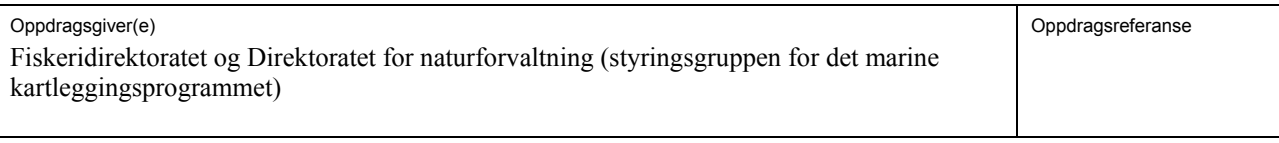

#### Sammendrag

I de første årene til det nasjonale programmet for kartlegging og overvåking av biologisk mangfold, har en vesentlig del av det marine programmet vært fokusert på å utvikle metoder og nyttige verktøy for kommunenes kartlegging av marine naturtyper. Utvikling av habitatmodeller og sammenstilling og kartfesting av eksisterende registreringer av de utvalgte naturtypene i DNs håndbok 19, har stått sentralt og utgjør til sammen kommunenes digitale startpakke. Startpakkene vil bli gjort tilgjengelige via internett i DNs Naturbase jan-feb 2007. Denne rapporten dokumenterer grunnlagsdata, kriterier og kvaliteten til de modellerte habitatene/naturtypene.

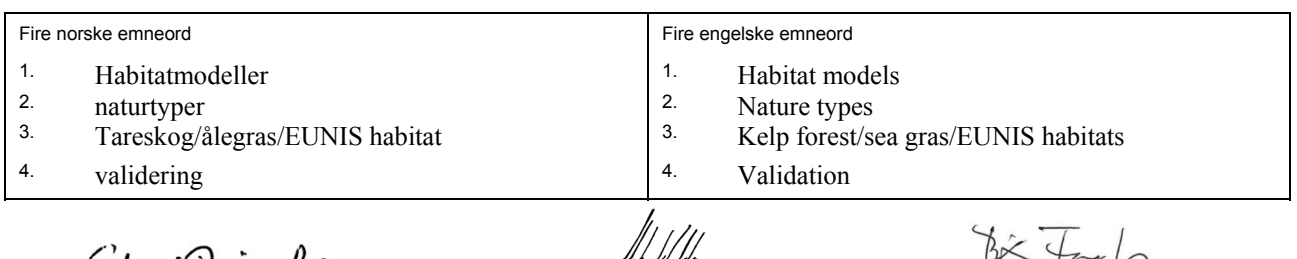

El Thirde

*S*IAA Waldar

*Eli Rinde Mats Walday Bjørn Faafeng* Prosjektleder Forskningsleder Forskningsleder Seniorrådgiver ISBN 82-577-5053-0

 $H_{\alpha}$ 

### **Forord**

Den foreliggende rapporten utgjør dokumentasjonen til de modellerte naturtypene som inngår i kommunenes startpakker for oppstart av kartleggingen av marine naturtyper i 2007.

Den marine delen til det nasjonale programmet "Kartlegging og overvåking av biologisk mangfold" er koordinert av Kari Nygaard, NIVA, og styrt av Direktoratet for naturforvaltning, Fiskeridirektoratet, Forsvarsbygg og SFT.

I tillegg til finansieringen gjennom det nasjonale programmet (Miljøverndepartementet, Fiskeri- og kystdepartementet og Forsvarsdepartementet) er arbeidet også finansiert gjennom prosjekter støttet av Norges forskningsråd og gjennom egenfinansiering av prosjekter fra de involverte instituttene; NIVA, NINA, HI og NGU.

Vi takker Ole B. Hestvik, Olex, for bidraget av data til etablering av dybdemodell i Nord-Norge.

Oslo, 20. februar 2007

*Eli Rinde* 

# **Innhold**

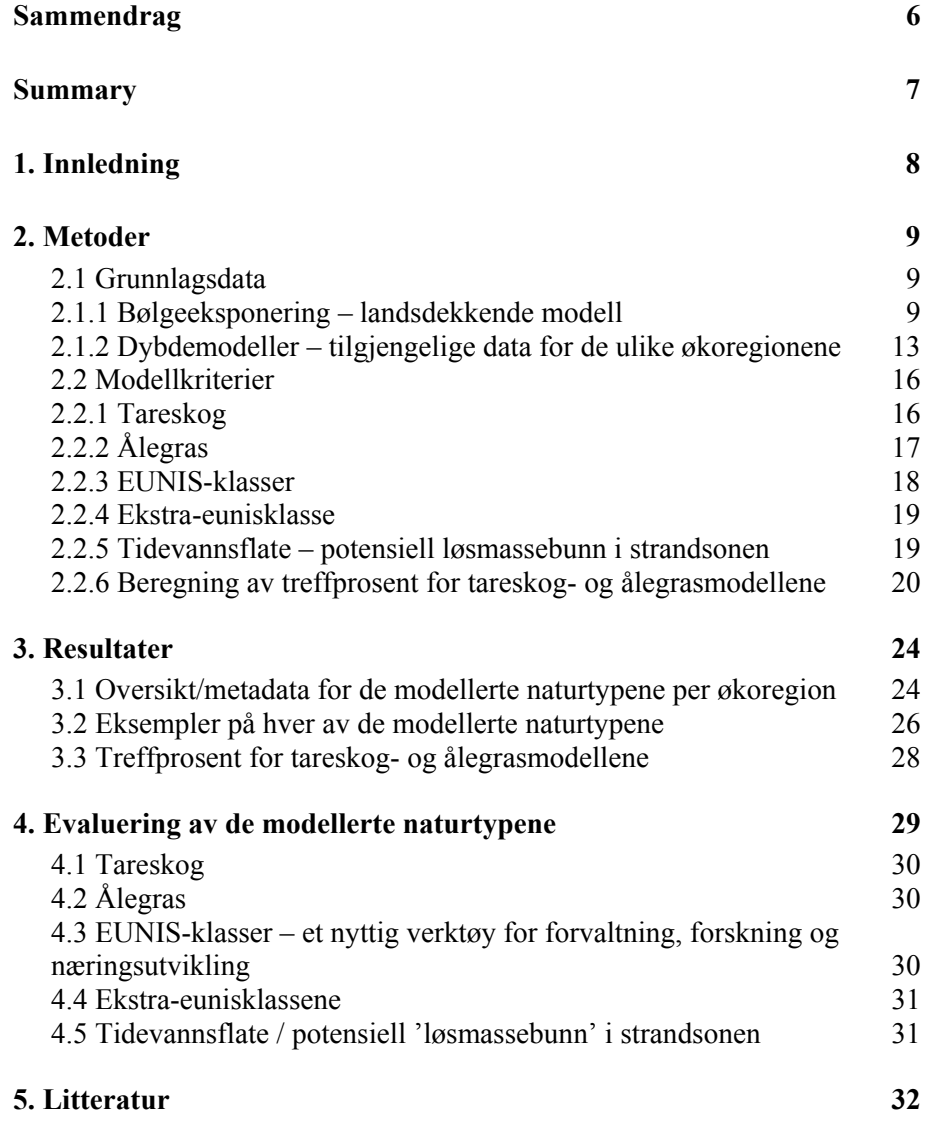

### **Sammendrag**

Direktoratet for naturforvaltning har i samarbeid med Fiskeridirektoratet, Statens forurensingstilsyn, og Forsvarsbygg etablert et nasjonalt program for kartlegging og overvåking av biologisk mangfold. Programmet startet opp i 2003 og hadde i første fase en varighet ut 2006. De første årene var arbeidet i programmet fokusert på å utvikle metoder og nyttige verktøy for kommunenes kartlegging av marine naturtyper. Utvikling av habitatmodeller og sammenstilling og kartfesting av eksisterende registreringer for de utvalgte naturtypene i DNs håndbok 19, har stått sentralt og utgjør til sammen kommunenes digitale startpakker for kartleggingen. Startpakkene vil bli gjort tilgjengelige via internett i DNs Naturbase i mars 2007. Denne rapporten dokumenterer grunnlagsdata, kriterier og kvaliteten til de modellerte habitatene/naturtypene i startpakkene.

Rapporten gir en detaljert beskrivelse av grunnlagsdataene som modellene er basert på. Grunnlagsdataene inkluderer en landsdekkende bølgeeksponeringsmodell med 25x25 m oppløsning, som er utviklet på NIVA, og dybdemodeller med ulik grad av oppløsning og kvalitet for ulike områder. Rapporten gir oversikt over hvilke dybdemodeller som har vært tilgjengelig for de ulike områdene, og hvilke grunnlagsdata som er benyttet til de ulike naturtype- og habitatmodellene.

De modellerte naturtypene er tareskog (hele landet), ålegras (Skagerrak-regionen) og potensielle bløtbunnsområder i strandsonen (alle økoregioner unntatt Barentshavet). I tillegg er det modellert habitatklasser (i henhold til det europeiske habitatklassifiseringssystemet EUNIS). Disse vil gjøre det enklere å gjennomføre kartlegging av ålegras også i de øvrige økoregionene, samt å identifisere stasjoner eller områder, som det vil være relevante å samle data fra, ved klassifisering av økologisk status i henhold til kravene fra Vannrammedirektivet.

Tareskog- og ålegrasmodellene er evaluert med hensyn til i hvor stor grad de fanger opp reelle forekomster av naturtypene i felt. For å evaluere tareskogmodellene er tilfeldig valgte punkter i flere områder innen alle økoregionene undersøkt. For å evaluere ålegrasmodellen i Skagerrak er det benyttet tidligere registreringer fra Tvedestrand. Evalueringen viser at tareskogmodellen har en høy treffprosent (> 70 %) og stor grad av pålitelighet både i områder som er modellert som tareskogsområder og i områder som er modellert til ikke å ha tareskog. Ålegrasmodellen overestimerer den faktiske utbredelsen, men siden modellen sannsynligvis identifiserer de viktigste ålegrasområdene, og begrenser arealene som behøver å bli sjekket, er også ålegrasmodellen ansett som et nyttig verktøy for den forestående kartleggingen.

### **Summary**

Title: Documentation of modelled marine nature types in DN's Naturbase. First generation of models for the municipalities mapping of marine nature types 2007 Year: 2006 Author: Eli Rinde\*, Brage Rygg\*, Trine Bekkby\*, Martin Isæus\*, Lars Erikstad\*\*, Svein-Erik Sloreid\*\*, Oddvar Longva\*\*\* \*NIVA, \*\*NINA, \*\*\* NGU Source: Norwegian Institute for Water Research, ISBN No.: 978-82-577-5053-0

Directorate for Nature Management (DN) has in cooperation with Directorate of Fisheries (Fiskeridirektoratet), Norwegian Pollution Control Authority (SFT) and The Norwegian Defence Estates Agency established a national program for mapping and monitoring of biological diversity. The focus of the program was in the first phase (2003-2006) to develop methods and tools for the municipalities approaching mapping activity. Development of habitat models, and assembly and map making of existing information for the selected key nature types in DN's handbook no. 19, have been sentral and constitutes together the municipalities's digital information kit for the mapping. The digital information kits will be available from DN's Naturbase in March 2007. This report provides documentation of the basis, the criterias and the quality of the modelled habitats / nature types in the information kits.

The report provides detailed descriptions of the input data for the models. These include a wave exposure modell with a resolution of 25x25 m developed at NIVA, and depth (terrain) models of different resolution and quality for different areas. The report gives overview of available depth models for the different areas, and which are used for the different models in the different areas.

The modelled nature types are kelp forest (every region), sea grass (Skagerrak) and potential soft bottom areas in the littoral zone (all regions except the Barents Sea). In addition we have modelled habitat classes according to the European habitat classification system EUNIS. These will make it easier to plan the mapping of sea grass within other regions than Skagerrak, as well as to identify stations or areas relevant for sampling of data for classification or monitoring of ecological status according to the claims of the Water Framework Directive.

The kelp forest modell and the sea grass modell are evaluated with respect to the degree of correspondence with the real presence of the nature types. In order to evaluate the kelp forest model, random points are investiaged in several areas within all ecoregions. In order to evaluate the sea grass model in Skagerrak we have used earlier registrations from Tvedestrand. The evaluation shows that the kelp forest model has a high degree of correspondence  $(> 70\%)$  with the real presence of kelp forest, and a high degree of reliability both in areas modelled to contain and not to contain kelp forest. The sea grass model over estimates the real occurrence, but are likely to identify the most important sea grass areas, and restricts the areas needed to be investigated.

### **1. Innledning**

'FNs Rio-konvensjon' (1992) forplikter alle land til å kjenne til og ivareta sitt biologiske mangfold. I Norge ble dette fulgt opp i St. meld. 58 (1996-97) 'Miljøvernpolitikk for en bærekraftig utvikling', der alle landets kommuner ble pålagt å gjennomføre en kartlegging og verdiklassifisering av det biologiske mangfoldet innen kommunens områder. Arbeidet med biologisk mangfold ble videre fulgt opp i St. meld. 42 (2000-2001) om biologisk mangfold. I etterkant av denne ble det etablert et nasjonalt program for kartlegging og overvåking av biologisk mangfold for perioden 2003-2006. Med bakgrunn i den mangelfulle kunnskapen vi har om utbredelse av marine arter og naturtyper i de norske kystområdene, er fokus for kartlegging av biologisk mangfold i kommunene lagt på stedfesting av naturtyper (habitater og biotoper) i kystsonen (innenfor grunnlinjen) som regnes som kjerneområder for biologisk mangfold. Kartleggingen skal baseres på en revidert utgave av DNs håndbok 19-2001 som vil bli publisert på DNs internettsider i 2006.

Norskekysten er lang og har komplekse terrengforhold, noe som gjør det krevende å kartlegge biologisk mangfold på alle relevante nivåer; landskapsnivå, naturtypenivå, artsnivå og genetisk nivå. Det vil derfor være kostnadseffektivt å utvikle habitatmodeller som gir oversikt over den potensielle utbredelsen til leveområder (habitater) på landskapsnivå og naturtypenivå. Slike modeller kan benyttes både som grunnlag for kartlegging av utvalgte naturtyper, men også for å angi potensiell utbredelse av arter som kan være viktige som nøkkelarter i økologisk sammenheng, som indikatorarter for økologisk tilstand, eller fordi de er kommersielle, truede eller sårbare arter.

Gjennom det nasjonale programmet og aktiviteter knyttet til relaterte NIVA-prosjekter som MarModell og HAMOD, samt NGUs prosjekt SUSHIMAP, har NIVA i samarbeid med NINA, NGU og HI utviklet modeller basert på kunnskap om hvilke ikke-biologiske faktorer (som dyp, skråning, forsenkning, terreng-uro, bølgeeksponering) som bidrar til naturtypenes utbredelse. Ved å kombinere faktorene i forhold til hvor naturtypenes finnes, kan potensielle områder for utvalgte naturtyper identifiseres på digitale kart. Slik kartfesting av potensielle områder vil gi kommunene et godt grunnlag til planlegging av feltinnsatsen ved egen kartlegging, og det vil også gjøre det lettere å koordinere feltinnsatsen knyttet til kartlegging av flere naturtyper.

I de første årene til det nasjonale programmet for kartlegging og overvåking av biologisk mangfold, har en vesentlig del av det marine programmet vært fokusert på å utvikle metoder og nyttige verktøy for kommunenes kartlegging av marine naturtyper. Utvikling av habitatmodeller og sammenstilling og kartfesting av eksisterende registreringer av de utvalgte naturtypene i DNs håndbok 19, har stått sentralt og utgjør til sammen kommunenes digitale startpakke. Startpakkene blir gjort tilgjengelige via internett i DNs Naturbase januar-mars 2007. Denne rapporten dokumenterer grunnlagsdata, kriterier og kvaliteten til de modellerte habitatene/naturtypene.

I januar – februar 2007 vil det bli utviklet veiledningsmateriale til startpakkene. Materialet er tilrettelagt for grupper av kommuner som ut fra naturfaglige hensyn bør velge å koordinere den forestående kartleggingen av marine naturtyper. Veiledningsmaterialet blir tilgjengelig på DNs nettside for den marine kartleggingen og vil inneholde informasjon om hvilke naturtyper som fortsatt er mangelfullt kartlagt, hvilke som bør prioriteres i den videre kartleggingen og i hvilken grad og hvordan de modellerte naturtypene bør verifieres i felt.

# **2. Metoder**

#### **2.1 Grunnlagsdata**

#### **2.1.1 Bølgeeksponering – landsdekkende modell**

#### **Avgrensinger / karthåndtering**

For å komme fram til den ønskede oppløsningen på 25x25 m for bølgeeksponeringsmodellen, er det brukt en nestet tilnærming med oppdeling av ruter fra en maksimal størrelse (500 m) til en middels håndterbar størrelse (100 m) og ned til den ønskede oppløsningen (25 m). Avgrensingen av det største rutenettet (500x500 m) er basert på en anslått maksimal fetchavstand (dvs maksimal avstand over åpent hav som vinden kan bygge opp bølger over) lik 500 km (**Figur 1**, grønn rute). Denne maksimalverdien er testet og vist seg å fungere bra i en tidligere uttesting av ulike bølgeeksponeringsmodeller versus utbredelse av bølgeeksponeringssensitive arter.

Det ble etablert 18 hovedruter som utgangspunkt for beregning av bølgeeksponeringsverdier med 25 m oppløsning (**Figur 1**, røde ruter). Inndelingen i de 18 rutene var basert på følgende kriterier:

- Rutene skal dekke hele kystlinjen med overlapp
- Rutene skal være tilpasset kystlinjens morfologi og vindforhold siden det forventes at forholdene vil kunne være forskjellige på ulike sider av utstikkere som Norges sydspiss og på ut-/innside av Lofoten
- Størrelsen på rutene skal være tilpasset datamaskinens beregningskapasitet
- Inndelingen skal om mulig tilpasses fylkesgrensene

For å få til en god overgang mellom de ulike oppløsningene ble det laget 9 ruter med 100 m oppløsning som inkluderer et større område enn 25 m hovedrutene, og dermed kystformer som påvirker 25 m rutene, men som ligger for lang borte til å kunne inkluderes i disse (**Figur 1**, blå ruter).

En strandlinje basert på N50 data (UTM33) ble konvertert til polygoner, som ble klippet ved hjelp av 100 og 25 m-hovedrutene. Hovedrutene ble konvertert til rutenett med ønsket oppløsning og tilpasset slik at 4 stk 25 m ruter eksakt stemmer overens med 50 m rutenettet til dybdemodellene fra Sjøkartverket (jf 2.1.2). Til 500 m rutenettet ble det brukt et mindre detaljert polygon (admins.shp, ESRI freeware) som ble klippet og konvertert til rutenett på tilsvarende måte.

#### **Vinddata**

For hver av de 18 hovedrutene med 25 m oppløsning (røde ruter i **Figur 1**), ble det valgt en vindstasjon (**Tabell 1**). Kriteriene for valg av vindstasjon var:

- Stasjonen må være lokalisert i ruten
- Stasjonen må være lokalisert i et åpent område i ytre kystsone
- Vindmålingene må om mulig være nær en referansehøyde lik 10 m over havet
- Det må finnes vindstatistikk for minst 10 år

Meteorologisk Institutt leverte måledata og metadata for de utvalgte stasjonene. Middel vindstyrke (m/s) for perioden 1995-2004 ble anvendt for alle stasjonene. Middelverdiene ble korrigert for å kompensere for at målingene ble gjort ved ulike høyder over havet etter formelen:

$$
U_{10}=U_z\left(\frac{10}{z}\right)^{1/7}
$$

Der  $U_{10}$  er beregnet vindhastighet ved 10 meter over havet.  $U_{z}$  er vindhastigheten for den aktuelle målehøyden (Coastal enginering manual 2003). Formelen gjelder egentlig for målinger mellom 8 og 10 m, men har blitt anvendt for områder mellom 5 og 55 m. For å bedømme effekten av å anvende formelen utenfor gyldighetsområdet, ble de korrigerte verdiene fra den høyeste målestasjonen (Utsira, 55 moh) sammenlignet med verdien fra nærliggende, lavere stasjoner. Verdiene var i samme størrelsesorden, og det ble besluttet å anvende de korrigerte verdiene ettersom det ansås å være bedre enn å anvende verdier fra en stasjon med en uønsket, beskyttet plassering.

Vindhastigheten måles i 12 retninger i Norge, men 16 retninger behøves for å beregne bølgeeksponeringsverdien i henhold til den valgte modellen (se nedenfor). Verdien for 16 retninger beregnes fra de 12 retningene i henhold til formelen:

 $V<sub>NNE</sub> = V<sub>15</sub>*(30-α)/30 + V<sub>45</sub>*(30-β)/30$  $V_{NE} = V_{45}$ 

For detaljer jf. **Figur** 2.

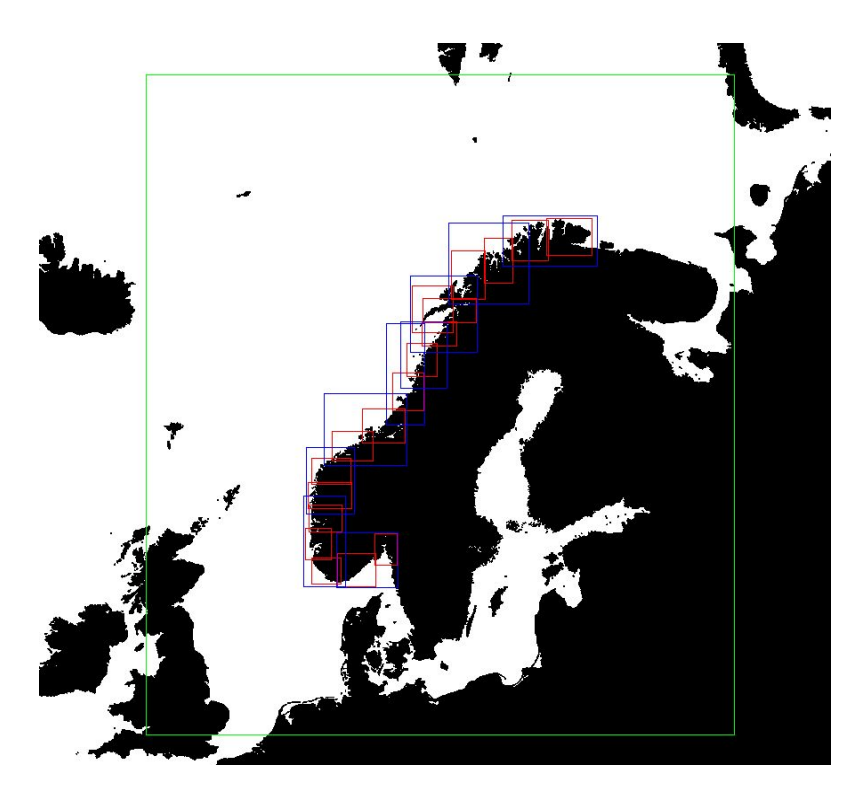

**Figur 1.** Inndelingen av norskekysten i ruter for beregning av strøklengde ("fetch"). Beregninger med 500 m oppløsning (innenfor grønn rute) gir randdata til beregninger med 100 m oppløsning (blå ruter), som i sin tur gir randdata til beregninger av bølgeeksponeringsverdier med 25 m oppløsning (røde ruter).

| <b>Navnet til hoved-</b> | <b>Vindstasjon</b>             |
|--------------------------|--------------------------------|
| ruten (ca. Fylkesnr.)    |                                |
| 20 <sub>o</sub>          | 98400 Makkaur                  |
| 20 <sub>m</sub>          | 94500 Fruholmen                |
| 20v                      | 90900 Fugløykalven             |
| 19                       | 87110 Andøya                   |
| 18y                      | 86780 Litløy, Vest for Lofoten |
| 18i                      | 85380 Skrova, Øst for Lofoten  |
| 18m                      | 80950 Tennholmen               |
| 18s                      | 80610 Myken                    |
| 17                       | 75550 Sklinna                  |
| 16                       | 65940 Sula                     |
| 15                       | 62480 Ona                      |
| $14 - 15$                | 57770 Ytterøyane               |
| 14                       | 52530 Hellisøy                 |
| 12                       | 48330 Slåtterøy                |
| 11                       | 47300 Utsira                   |
| 10                       | 44081 Obrestad                 |
| 8                        | 36200 Torungen                 |
| $1 - 7$                  | 27500 Færder                   |

**Tabell 1.** Valgt vindstasjon for de 18 hovedrutene som ble modellert med 25x25 m oppløsning. Vindstasjonens ID-nummer er oppgitt.

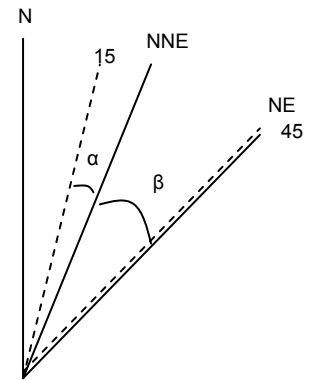

**Figur 2**. Beregning av middelverdi for 16 himmelretninger basert på målinger i 12 retninger. N, NNE, NE osv. er de 16 retningene som skal beregnes, 15, 45 osv. er de 12 retningene (°) som vinden måles for i Norge. α er vinkelen mellom retningen som verdien skal beregnes for og nærmest motsols liggende retning som det finnes måleverdi for, β er vinkelen mellom retningen som verdien skal beregnes for og nærmest medsols liggende retning som det finnes verdi for.

#### **Beregning av bølgeeksponeringsverdi**

Beregningene av bølgeeksponeringsverdi (E<sub>SWM</sub>) er gjort vha. programmet WaveImpact basert på metoden Simplified Wave Model (SWM) som er utviklet og beskrevet av Isæus (2004). Metoden er en fetchmodell, der fetchverdiene er justert for å simulere refraksjons- og diffraksjonseffekter. De beregnete fetch-verdiene for hver av de 16 himmelretningene multipliseres med middel vindstyrke til

den respektive himmelretningen. E<sub>SWM</sub>-verdien til hver enkelt rute beregnes deretter som middelverdien til de 16 himmelretningene.

Dette kan sammenfattes i formelen:

$$
E_{\text{SWM}} = \frac{\sum_{i=1}^{16} (F_i * W_i)}{16} ,
$$

der  $E_{\text{SWM}}$  er eksponeringsverdien til den enkelte rute,  $F_i$  er den justerte fetch-avstanden i retning i (for simulering av refraksjon) og Wi er middel vindstyrke i tilsvarende retning. En detaljert beskrivelse av metoden finnes i Isæus 2004.

Siden vindforholdene er forskjellige på utsiden og innsiden av Lofoten er det valgt en vindstasjon for hvert av disse områdene for å beregne bølgeeksponeringsverdiene (**Figur 3**).

Bølgeeksponeringsverdien for hele området er beregnet ved bruk av vindstatistikk fra begge vindstasjonene, og de etablerte modellene er deretter klippet til og føyd sammen slik at verdiene til yttersiden av Lofoten er basert på vindstatisikk fra målestasjonen Litløy og tilsvarende at verdiene på innsiden av Lofoten er basert på vindstatisikk fra Skrova (**Tabell 1**, **Figur 3**).

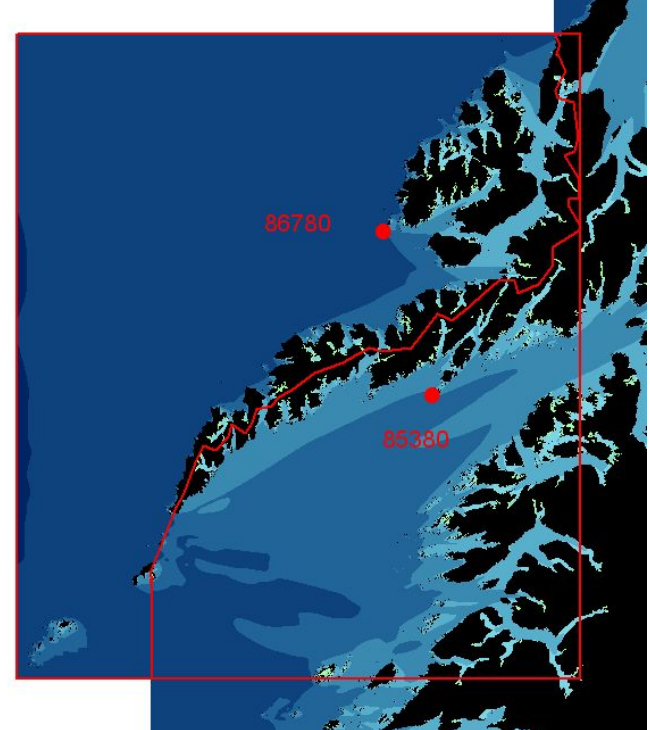

**Figur 3.** Bølgeeksponeringsverdiene i Lofotenområdet er beregnet ved bruk av vindstatistikk fra to målestasjoner. Bølgeksponeringsverdien for det ytre området i figuren er basert på vindstasjonen Litløy (st.nr. 86780) vest for Lofoten, og bølgeeksponeringsverdien for det indre området i Lofoten er beregnet ved å benytte vindstatistikk fra Skrova (st.nr. 85380) øst for Lofoten.

Siden det er benyttet ulike vinddata for de 18 hovedrutene med modellert bølgeeksponering, er det to ulike eksponeringsverdier der hovedrutene overlapper. For å unngå to eksponeringsverdier i en og samme enkeltrute har hovedrutene blitt føyd sammen gjennom scriptet GridMosaic som beregner gjennomsnittsverdien til overlappende ruter. Det sammenføyde rutenettet er deretter blitt klippet fra

hverandre igjen. Resultatet blir en jevnere overgang mellom de ulike vindregimene. **Figur 4** gir en oversikt over den resulterende landsdekkende 25x25 m bølgeeksponeringsmodellen.

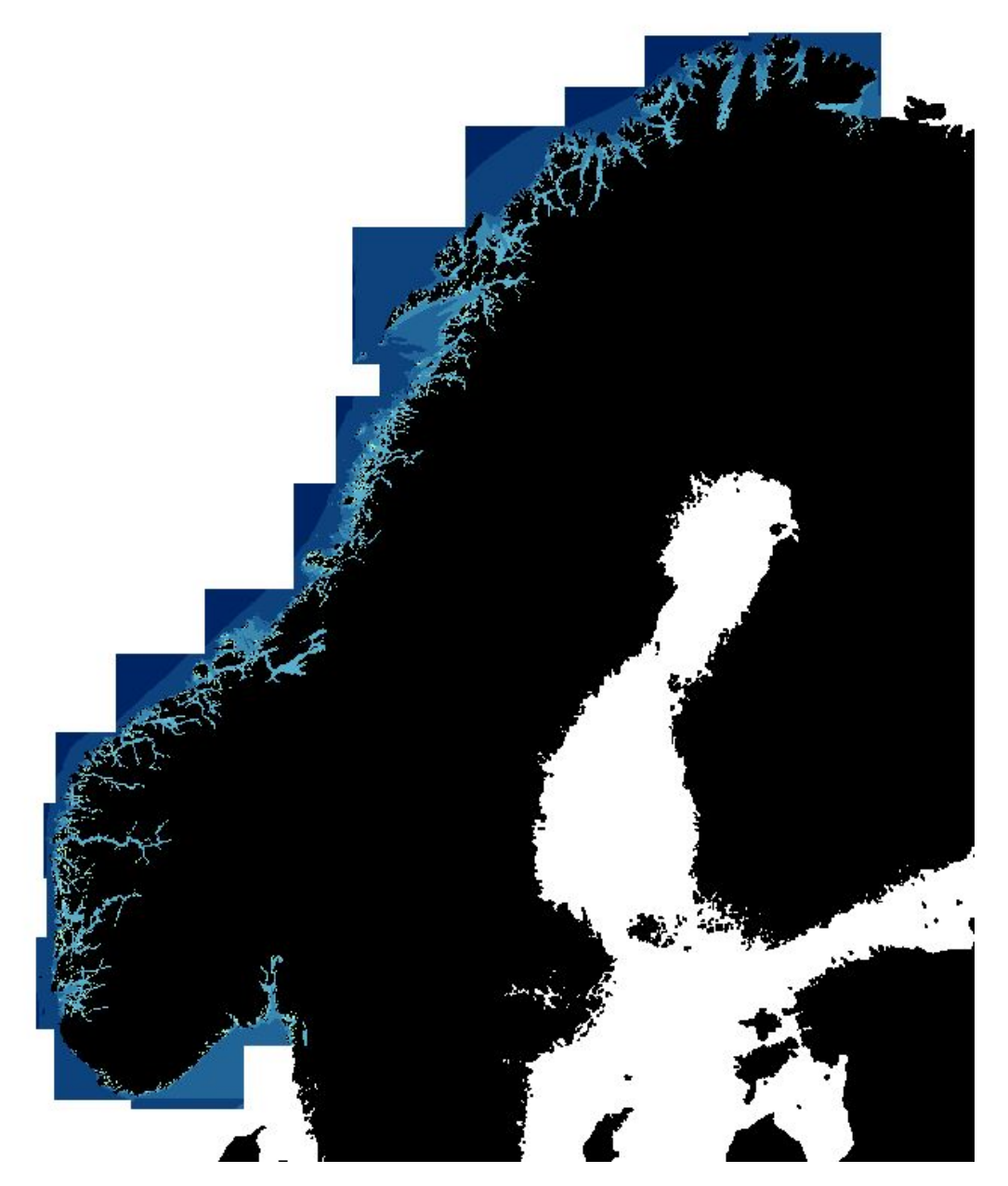

**Figur 4.** Oversikt over rutene som beskriver bølgeksponeringgrad langs norskekysten med 25 m oppløsning.

#### **2.1.2 Dybdemodeller – tilgjengelige data for de ulike økoregionene**

#### **Tilgjengelige dybdedatasett**

Utgangspunktet for modelleringen innen det nasjonale programmet har vært å basere modellutviklingen på de best tilgjengelige dybdedata. Siden det fra starten av programmet har foregått

en samtidig forsert kartlegging av norske sjøområder for å produsere primærdybdedata for navigasjonsformål, har timingen i forhold til tilgjengelighet av optimale dybdedata vært uheldig. Det har også vært en del utfordringer knyttet til tilgang på en finere oppløsning enn 50 m, som er nødvendig for å kunne modellere substrattype med en rimelig grad av pålitelighet. Tilgang til høyere oppløsning enn 50 m må klareres med Forsvaret, og det har i programperioden pågått en prosess i forhold til klarering av dybdedata med 25 m oppløsning for større deler av landet.

I løpet av de første årene i programperioden ble det gjort tilgjengelig en tilnærmet landsdekkende 50 m dybdemodell fra Sjøkartverket/Geodatasenteret i Arendal som skulle danne grunnlaget for modelleringsarbeidet innen programmet. Dette dybdedatasettet var basert på primærdata fra Sjøkartverket i de områdene der dette var tilgjengelig. Datasettet var dermed basert på data av varierende kvalitet (både mht oppløsning og målemetode) langs kysten. I Sør-Norge var 50 m dybdemodellen basert på oppdaterte, og nøyaktige målinger, mens det i Lofoten og i Finnmark var store mangler og svakheter i dybdedatasettet (med blant annet en projeksjonsfeil i datasettet for Finnmark).

I 2006 ble det i prosjektet etablert nye dybdemodeller med 25 m oppløsning for alle regionene i områder med tilgang til Sjøkartverkets primærdata. Dette ble gjort for å etablere bedre modeller for overgangen mellom land-sjø enn det som den foreliggende 50 m dybdemodellen ga. De nye 25 m dybdemodellene ble etablert ved interpolering av dybdedata (dvs. primærdata fra Sjøkartverket, der alle dybdepunkter og koter opptil 40 m høyde ble benyttet) og høydedata fra Felles Kartdata Base (FKB) gjennom Norge digitalt (blant høydedata ble punkter og koter, inklusive kystkonturen, benyttet). I Barentshavregionen ble også Olexdata (med 25 m oppløsning) inkludert blant rådata for interpoleringen. Den valgte interpoleringsmetoden var ordinær Kriging (Krige 1967) med 1500 m søkeradius, til rutenett med 25 m cellestørrelse.

Den valgte oppløsningen på 25 m vil ikke være reell for områder dypere enn 50 m pga. datamangel, og vil kun være reell i grunne områder nær land, basert på informasjonen fra dybdekonturer og høydekurver som har en finere oppløsning enn 50 m (som er oppløsningen til punktdataene i primærdata fra Sjøkartverket). På grunn av dette er 25 m dybdemodellene ikke benyttet til modelleringen av EUNIS-klasser som inkluderer dypere områder enn 50 m. De er derimot benyttet til modellering av tareskog, "ekstraeunis-klasse" for områder grunnere enn 10 m og tidevannsflate/potensiell bløtbunn i strandsonen. På grunn av projeksjonsfeilen i 50 m dybdemodellen for Barentshavregionen, ble EUNIS-klassene for denne regionen basert på 25 m modellen i første leveranse av modeller (29. november 2006).

For ålegrasmodelleringen i Skagerrak ble det etablert et dybdedatasett med 12.5 m oppløsning for å få en finere oppløsning av skråningsforholdene ved overgangen land-sjø for denne naturtypen.

I desember 2006 fikk prosjektet gjennom Sjøkartverket og Forsvaret tilgang til et nytt 25 m dybdedatasett for kystområdene nord for 67. breddegrad. Dette ble benyttet til å oppdatere de etablerte modellene av tareskog og EUNIS-klasser i Barentshavregionen og Lofotenområdet.

Basert på de ulike kildene og prosesseringen til dybdemodellene vil kvaliteten på de tilgjengelige dybdedataene variere mellom ulike områder. Det nye 25 m dybdedatasettet fra Sjøkartverket for Nord-Norge nord for 67. breddegrad vil ha høyest kvalitet siden disse er basert på nymålinger ved bruk av multistråledata. De etablerte nye 25 m dybdemodellene vil være av best kvalitet i kystnære områder der det både er tilgang til primærdata fra Sjøkartverket og høydedata fra FKB. Det etablerte 50 m dybdedatasettet fra Sjøkartverket/Geodatasenteret har full dekning av norskekysten (med unntak av kystnære områder i Lofoten), men har projeksjonsfeil i Finnmark.

**Tabell 3** gir oversikt over metadata til modelleringene som er oversendt til DN, og viser blant annet hvilke av dybdemodellene som er benyttet som grunnlag for de ulike datasettene. **Figur 5** viser et eksempel på dybdekartene.

#### **Nullnivå**

Når en skal bestemme dybden på et gitt sted i havet, må en vite hvilket nivå som danner nullnivået. Dette nivået kalles sjøkartnullen i Kartverket, og er definert som litt dypere enn LAT ("laveste astronomiske tidevann") sør for Utsira, mens den faller sammen med LAT nord for Utsira. Kystlinjen er hos Sjøkartverket definert som middels tidevannsnivå. Dette betyr at tidevannssonen ligger mellom sjøkartnullen og kystkonturlinjen på kartverkets dybdemodell, og at dyp dypere enn 0 m tilhører subtidevannssonen. Nullnivået for høydedata i FKB har derimot sin 0 lik middel tidevannsnivå.

Det er ikke tatt hensyn til forskjellene i nullnivå ved fastsettelse av verdier fra datasettene fra land og sjø. Kystlinjen fra Sjøkartverket har fått verdi 0, kystlinjen fra FKB har også fått verdi 0, og tørrfallslinjene fra Sjøkartverket er gitt verdien -0.5. Dette resulterer i at tidevannsområder kan bli noe flatere i modellen enn i virkeligheten, og at de modellerte tidevannsflatene overestimerer den faktiske utbredelsen av disse.

#### **Terrengmodellering / substrat**

I første fase av det nasjonale programmet testet vi muligheten for å modellere substrattype basert på dybdedata med ulik oppløsning og kvalitet (Bekkby et al. 2005). Konklusjonen var at at dybdedata med 25 m oppløsning basert på ufiltererte rådata, gir mulighet til å etablere terrengmodeller som gir god informasjon om forekomst av hardbunn (fjell) i et område. Siden Sjøkartverkets primærdata for navigasjonsformål er prosessert/filterert med tanke på å tydeliggjøre grunne områder, er ikke disse dataene like egnet til å utvikle terrengmodeller som kan si noe om substrattype. Prosesseringen av rådata ved etablering av primærdataene gjør tilsynelatende at terrengstrukturen endres i så pass stor grad at terrengegenskapene ikke kan benyttes til å forutsi substrattypen. Den planlagte modelleringen av substrattype som et tema til EUNIS-klasse inndelingen er dermed foreløpig ikke inkludert i startpakkene. Dette vil på sikt kunne være mulig for områder med tilgang til 25 m dybdemodeller som er basert på rådata og ikke filterert/prosessert mht navigasjonsformål.

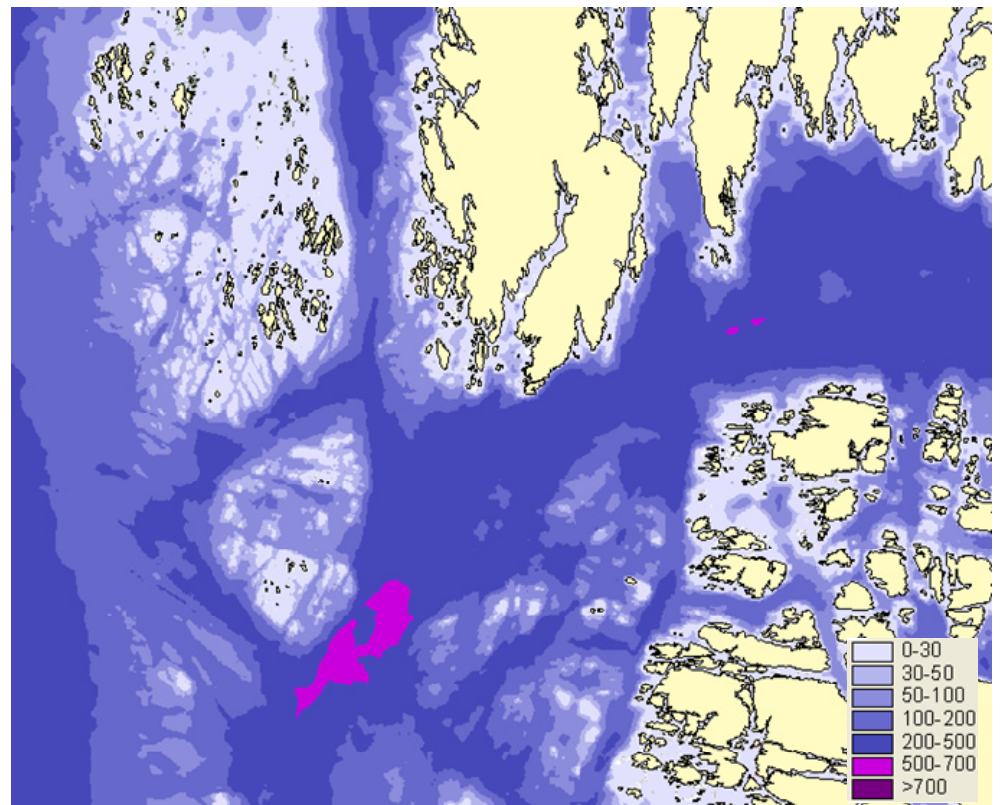

**Figur 5.** Eksempel på dybdekart, 25 m rutenett (Gulen / Solund i Sogn og fjordane). Målestokk 1:150 000.

#### **2.2 Modellkriterier**

#### **2.2.1 Tareskog**

Flere tarearter kan danne tareskog langs norskekysten. Fokus for modelleringen i det nasjonale programmet har vært å fange opp utbredelsen til stortareskog. Stortareskog danner tette, artsrike og produktive samfunn langs hele norskekysten.

Stortareskogen har forskjellig dybdeutbredelse ved ulik grad av eksponering. Jo mer eksponert, jo dypere vokser tareskogen. På de aller mest eksponerte lokalitetene fra Rogaland i sør til Finnmark i nord, strekker tett tareskog seg ned til ca 25 m dyp. Videre innover i middels eksponerte områder reduseres dybdeutbredelsen til ca 20 m dyp. I Skagerrak etablerer stortareskogen seg kun i eksponerte områder ned til ca 20 m dyp. Tareskog vokser kun på fjell eller steiner som ligger tilstrekkelig i ro til at tareplantene får feste. Løst bunnsubstrat som sand, grus, eller stein på eksponerte steder, er ikke egnet som substrat for stortareskog. Siden modellene ikke inkluderer substrattype, vil de overestimere tareskogens utbredelse i områder med mye løst substrat.

Modellkriteriene for tareskog varier noe mellom økoregionene. Dette er basert på ulik utbredelse i forhold til eksponeringsgrad, dyp og i hvilken grad området er utsatt for nedbeiting av kråkeboller. Nedenfor angis grenseverdiene for eksponeringsgrad og dyp i hver av økoregionene.

#### **Skagerrak**

Eksponeringsgrad: Swm-verdi ≥ 330 000 (dvs de mest eksponerte områder innen klassen moderat eksponert, jf beskrivelsen av eksponeringsklassene i kap 2.2.3, og områder klassifisert som eksponerte).

Nedre dybdegrense: 20 m

#### **Nordsjøen**

Eksponerte områder (dvs swm-verdier ≥ 500 000 som omfatter områder som er klassifisert som middels eksponerte til og med svært eksponert)

Nedre dybdegrense: 25 m

Middels eksponerte områder (dvs swm-verdier mellom 100 000 og 500 000) Nedre dybdegrense: 20 m

**Norskehavet – nord til Sør-Trøndelag** (dvs den delen av Norskehavet som ikke er nedbeitet av kråkeboller) – har samme kriterier som Nordsjøen:

Eksponerte områder (dvs swm-verdier ≥ 500 000 som omfatter områder som er klassifisert som middels eksponerte til og med svært eksponert))

Nedre dybdegrense: 25 m

Middels eksponerte områder (dvs swm-verdier mellom 100 000 og 500 000) Nedre dybdegrense: 20 m

**Norskehavet – fra Sør-Trøndelag, samt Barentshavregionen** (dvs den delen av Norskekysten som er utsatt for nedbeiting av kråkeboller):

Eksponerte områder (swm-verdier ≥ 500 000) Nedre dybdegrense: 25 m

Tareskogen er her antatt å være nedbeitet i de middels eksponerte områdene (dvs swm-verdier mellom 100 000 og 500 000).

#### **2.2.2 Ålegras**

Ålegras befinner seg i beskyttede og middels eksponerte, grunne og svakt skrånende områder langs hele norskekysten. På grunn av de store tidevannsforskjellene i økoregionene Nordsjøen, Norskehavet og Barentshavet, vil utbredelsen til ålegras i stor grad påvirkes av tidevannsstrøm i disse regionene. Siden vi per dato ikke har tilgang til tidevannsmodeller med høy nok oppløsning for disse regionene, har det ikke vært mulig å etablere spesifikke ålegrasmodeller i disse regionene. I Skagerrak derimot er tidevannspåvirkningen liten, og ålegrasmodellen gir en meningsfull indikasjon på hvor det er mest sannsynlig å finne ålegras. Ålegras er derfor bare modellert for Skagerrak-regionen. For de øvrige regionene vil "Ekstra-eunisklassen" (0-10 m dyp, med eksponeringsklasser basert på 25 m dybdemodell) peke ut tilsvarende typer habitater (jf 2.2.4).

Styrende faktorer for utbredelse av ålegras er bølgeeksponeringsgrad, dybde, skråning og substrattype. På grunn av forholdene nevnt i 2.1.2 om terrengmodellering/substrat, har det ikke vært mulig å modellere substrattypen. Derimot vil modellert skråning kunne indikere substrattype siden bratte områder mest sannsynlig vil være dominert av hardbunn og flate områder mest sannsynlig vil være dominert av løst substrat. Kriteriene i forhold til dybde (0-7 m), bølgeeksponeringsgrad (fra beskyttede til moderat beskyttede lokaliteter, dvs swm-verdi ≤ 100 000) og skråning (<7 grader), ble etablert gjennom feltundersøkelser utført tidlig i prosjektet (Rinde et al. 2004). Ved å benytte disse kriteriene basert på 12.5 m dybdemodellen (jf 2.1.2) er det laget en modell som identifiserer områdene med antatt optimale forhold for forekomst av ålegras. På grunn av den relativt grove oppløsningen på beregnet skråning i modellen (dvs ca 40x40 m) vil denne modellen ikke inkludere egnede mindre områder med passende skråningsforhold. Vi har derfor i tillegg modellert den maksimale utbredelsen til ålegras basert på kun dybde og bølgeeksponeringsgrad. For ålegras er det altså etablert to modeller;

en for å fastslå den maksimale utbredelsen og en for å anslå de mest optimale forholdene for store forekomster av ålegras ved å ekskludere områder med bratte skråningsforhold på skalanivået 40x40 m.

#### **2.2.3 EUNIS-klasser**

Gjennom EUs vannrammedirektiv (www.vanndirektivet.no) og det hierarkiske klassifiseringssystemet EUNIS (http://eunis.eea.eu.int) utvikles det prinsipper for inndeling av marine områder slik at man lettere kan sammenligne habitater og økologisk status på tvers av landegrenser. Dette kan også utnyttes i arbeidet med kartlegging av marine naturtyper. Vannrammedirektivets fire økoregioner (**Figur 6**) kan brukes som utgangspunkt for å fastsette regionale kriterier for eksempel for verdisetting av de ulike naturtypene. EUNIS er det europeiske habitatklassifiseringssystemet som vil ligge til grunn for all rapportering i forhold til Vannrammedirektivet. EUNIS er hierarkisk oppbygd og beskriver de fysiske habitatene på de øverste nivåene og habitater på naturtype / biotopnivå lenger ned i systemet. Stedfesting av EUNIS-klasser på de øverste nivåene (klassifisert etter dybde, eksponeringsgrad og aller helst også ut fra substrattype) snevrer inn områder for mulig forekomst av naturtyper som stortare, ålegras og skjellsand, som alle har spesifikke krav i forhold til eksponeringsgrad.

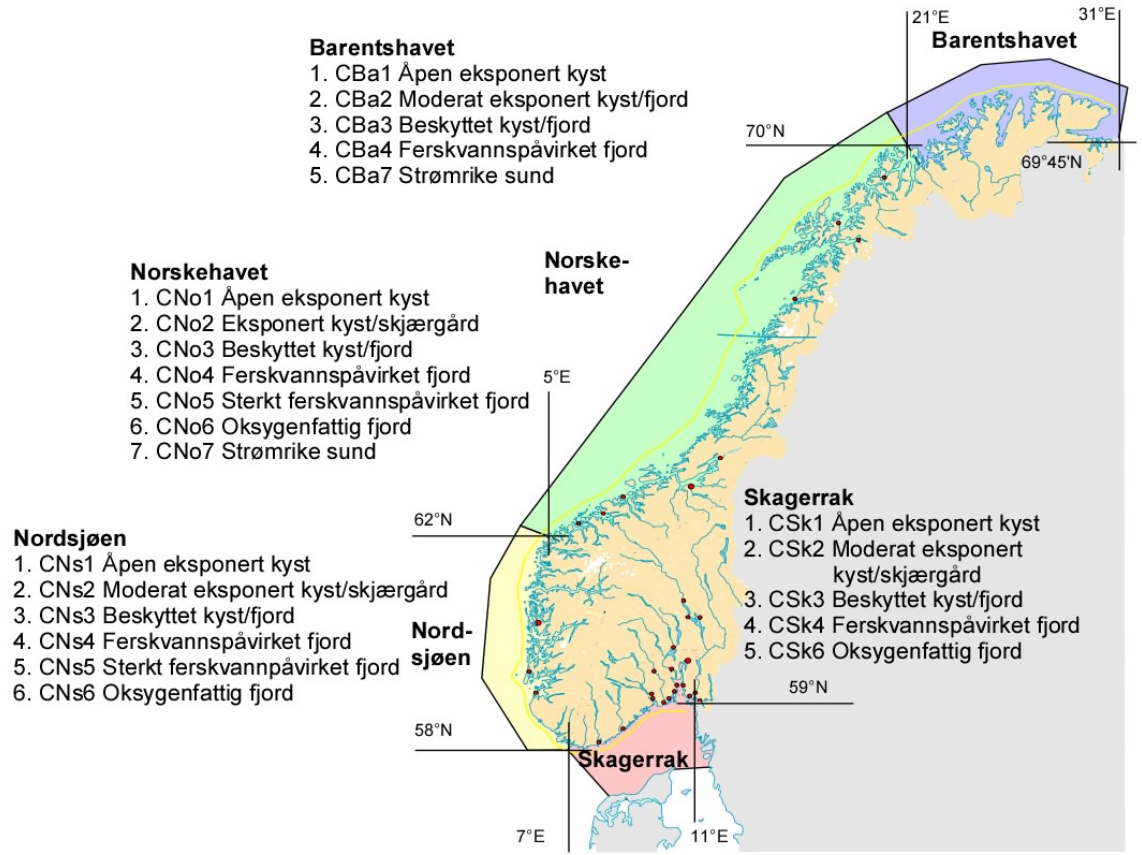

**Figur 6.** Inndeling av marine vannforekomster innen de fire foreslåtte økoregionene (Moy et al. 2003).

Med grunnlag i den landsdekkende bølgeeksponeringsmodellen og tilgjengelige dybdedatasett har det vært mulig å identifisere ulike habitatklasser basert på tilhørighet innen gitte dybde- og

eksponeringsklasser. Kystområdene er delt inn i EUNIS-klasser basert på dyp og eksponeringsgrad (nivå 2 i EUNIS systemet).

Inndelingen i eksponeringsklasser er basert på beskrivelsene av landskapsstruktur og fetch-avstander for tilsvarende inndelinger i EUNIS og i Vannrammedirektivrelaterte arbeider. Basert på dette er det valgt å dele kystområdene inn i 8 eksponeringsklasser. SWM-verdiene som er benyttet som grenseverdier for å identifisere de ulike klassene er vist i **Tabell 2**.

Dybdeklassene som er brukt er 0-30 m, 30-50, 50-100, 100-200, 200-500, 500-700 og dypere enn 700 m. De to siste klassene er inkludert for å identifisere viktige og svært viktige dype områder i norske fjorder i henhold til DNs håndbok nr. 19.

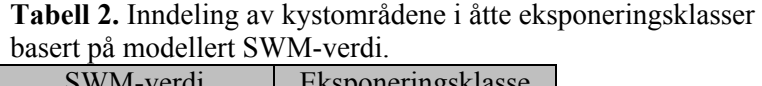

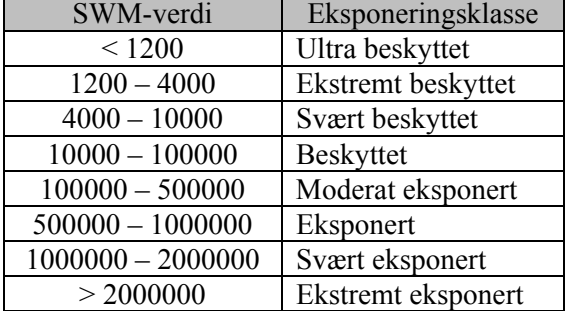

#### **2.2.4 Ekstra-eunisklasse**

Utgangspunktet for "Ekstra-eunisklassen" er tilgangen til de nye 25 m dybdemodellene som gjorde det mulig å lage en bedre EUNIS klassifisering for grunne kystnære områder enn den opprinnelig tilgjengelige 50 m dybdemodellen tillot. Den reelle forskjellen mellom denne klassen og en tilsvarende grunn EUNIS-klasse i den ordinære EUNIS-klasse modellen er kun kvaliteten og oppløsningen på den bakenforliggende dybdemodellen. De nye 25 m dybdemodellene er benyttet til å identifisere grunne (0-10 m) områder innen alle eksponeringsklassene for hver av økoregionene. Det er disse som utgjør Ekstra-eunisklassene for de enkelte regionene, og som for beskyttede områder til moderat eksponerte områder vil utgjøre habitater som kan være egnet for ålegras (jf 2.2.2).

#### **2.2.5 Tidevannsflate – potensiell løsmassebunn i strandsonen**

De nye 25 m dybdemodellene som inkluderer både dybdeverdier i sjø og høydeverdier på land, gjør det mulig å identifisere flate områder i strandsonen. Kriteriene som ble brukt til å identifisere disse områdene var:

Dyp: fra  $+1$  til  $-1$  m Skråning < 3 grader

Skråning ble beregnet for dybdemodellen vha Slope-funksjonen i ArcView.

På grunn av mangelfulle data for Nord-Norge nord for 67. breddegrad, har det ikke vært å mulig å få til en komplett modellering av tidevannsflater i Lofotenområdet og Barentshavregionen. Ved tilgang til det nye datasettet i desember, har det vært mulig å lage et bedre datasett også for disse områdene (se **Tabell 3** for oversikt over hvilke datasett som er tilgjengelig for de ulike økoregionene, og hvilke dybdedata som har vært grunnlaget for de modellerte datasettene).

De modellerte tidevannsflatene som kan benyttes til å identifisere potensiell løsmassebunn (inkl bløtbunn) i strandsonen, er et spin-off produkt av etableringen av 25 m dybdemodellene mot slutten av 2006. Det er derfor ikke lagt opp til en validering av disse modellene mot feltregistreringer.

#### **2.2.6 Beregning av treffprosent for tareskog- og ålegrasmodellene**

#### **Tareskog**

For å evalure hvor godt modellene treffer mht til reell forekomst av tareskog ble det for alle regionene laget feltdesign med formål å utføre registreringer av tilfeldig valgte ruter i områder som dekker både eksponerte og middels eksponerte lokaliteter og ulike dybdeklasser. For hvert området ble det valgt ut flere punkter enn det var mulig å få registrert innen de gitte rammene. For å sikre tilstrekkelig antall observarsjoner av tareskog ble det prioritert å få gjort registreringer i det relevante dybdeintervallet for utbredelse av tareskog (0-30 m, dypere lokaliteter fikk lavere prioritering). Det ble foretatt feltvalideringer i 2004 (Nordsjøen og Norskehavet), 2005 (Skagerrak og supplerende registreringer i Nordsjøen og Norskehavet) og 2006 (Barentshavet, supplerende registreringer i Skagerrak).

Ved hjelp av dybde- og eksponeringsmodellene ble det valgt ut områder med ulike kombinasjoner av dyp, grad av bølgeeksponering og terrengstruktur. Blant disse ble det valgt ut like mange tilfeldige punkter (dvs ruter i modellene) fra hver av kombinasjonene av kategorier. Posisjonene til midtpunktene til rutene ble lagt inn på GPS og punktene ble plottet inn på scannede sjøkart (**Figur 7**) som grunnlag for gjennomføringen av feltarbeidet.

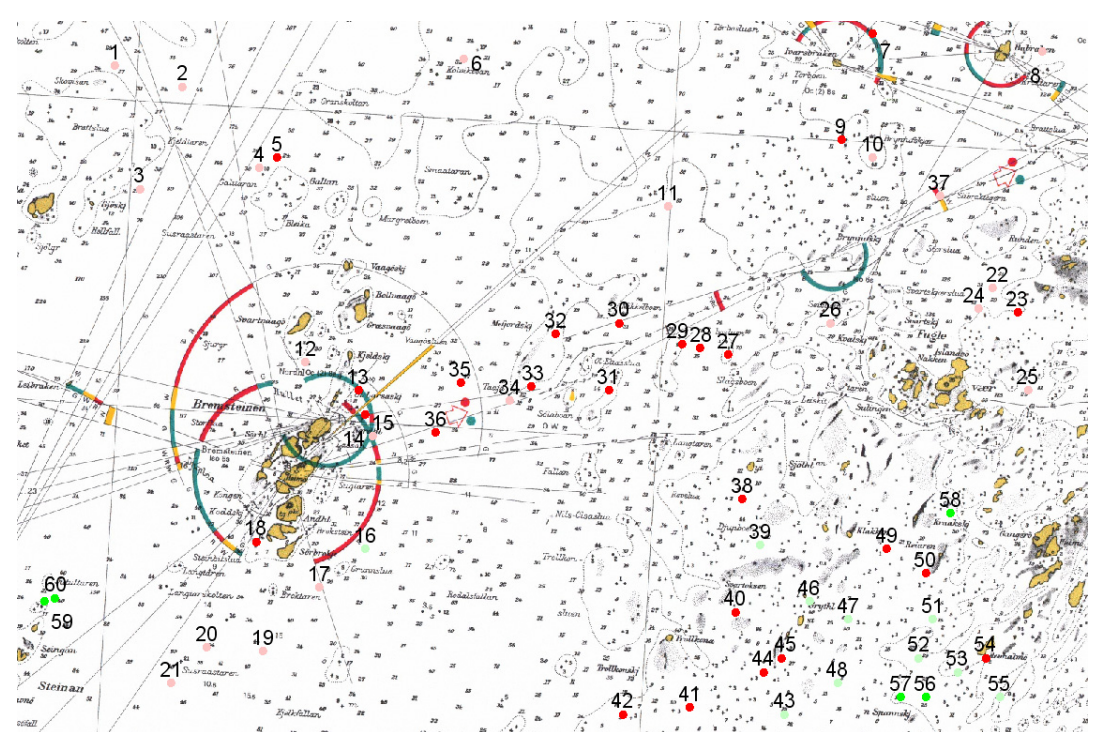

**Figur 7.** Kart som viser feltdesignet for å evaluere tareskogmodellen i et av områdene ved Vega, Nordland. De tilfeldig valgte rutene er merket med et id-nr på kartene, og er farget med hensyn til prioritering i tilfelle dårlig vær eller andre uforutsette forsinkelser (de røde punktene hadde førsteprioritet).

I felt ble de valgte rutene lokalisert ved bruk av GPS. Hver rute ble karakterisert mht forekomst av tareskog (fraværende, spredt eller dominerende), dyp og substrattype ved å foreta 3 til 6 registreringer per rute (dvs registreringen ble foretatt innenfor 25 m fra rutens midtpunkt). For å karakterisere ruten som en tareskogsrute måtte tareskogen være dominerende for flertallet av registreringene.

I Skagerrak er feltvalideringen gjennomført ved Tvedestrand, Nøtterøy og Tjøme (**Figur 8**). I Nordsjøen er valideringen foretatt i Nord Hordaland (Fedje og Øygarden, **Figur 9**). I Norskehavet er valideringen foretatt ved tre områder utenfor Vega (sør, vest og nord for Vega, **Figur 10**), og i Barentshavregionen ved Magerøy og ved Hjelmsøy (**Figur 11**).

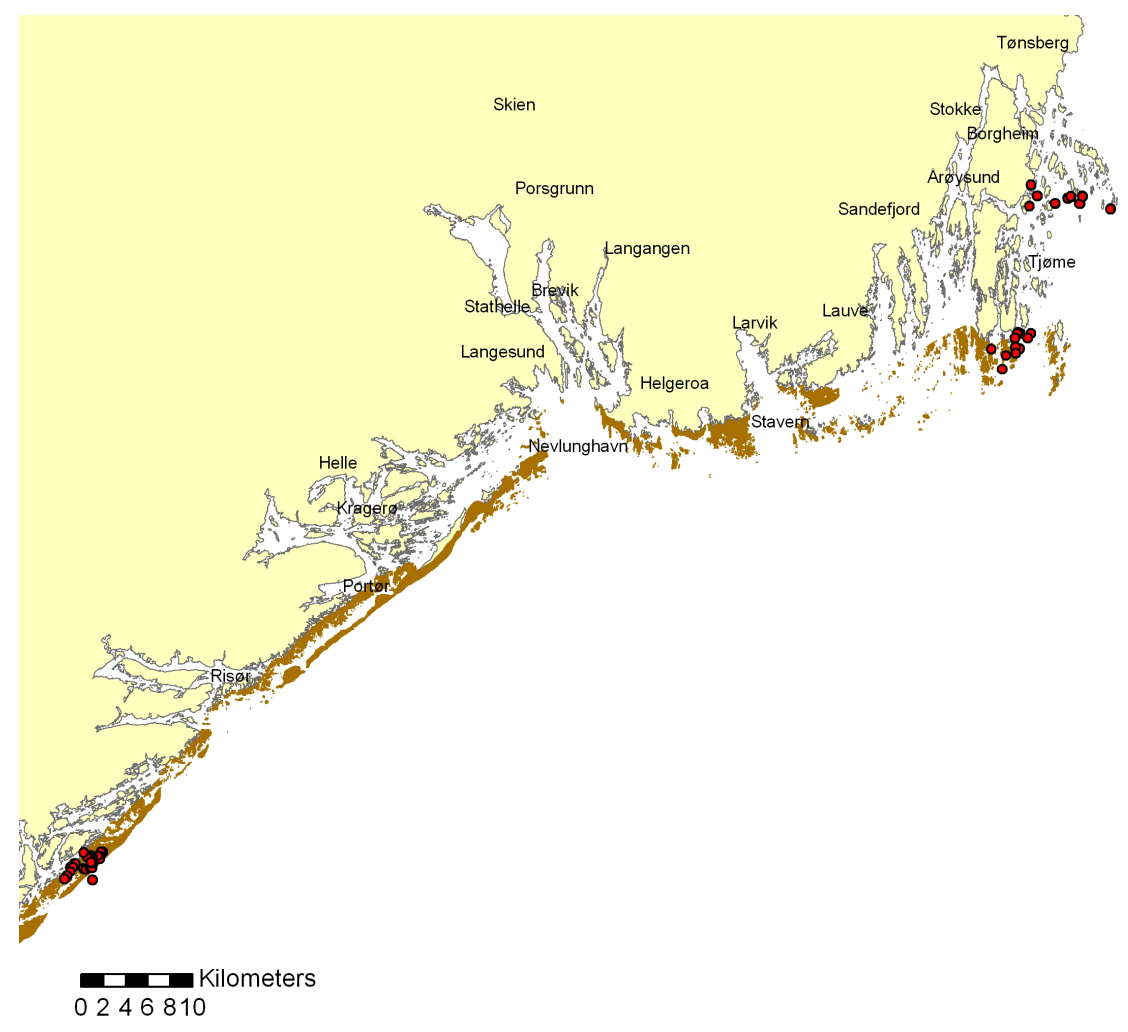

**Figur 8.** Oversikt over punkter (røde) som ble registrert for validering av tareskogmodellen i Skagerrak-regionen. De brune områdene viser modellert tareskog.

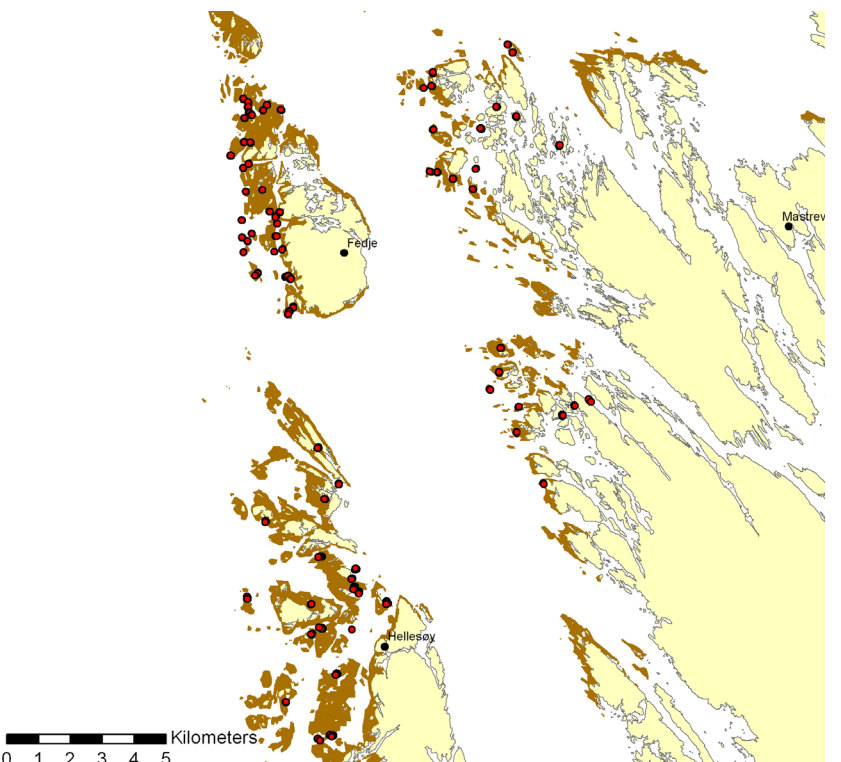

**Figur 9.** Oversikt over punkter (røde) som ble registrert for validering av tareskogmodellen i Nordsjø-regionen. De brune områdene viser modellert tareskog.

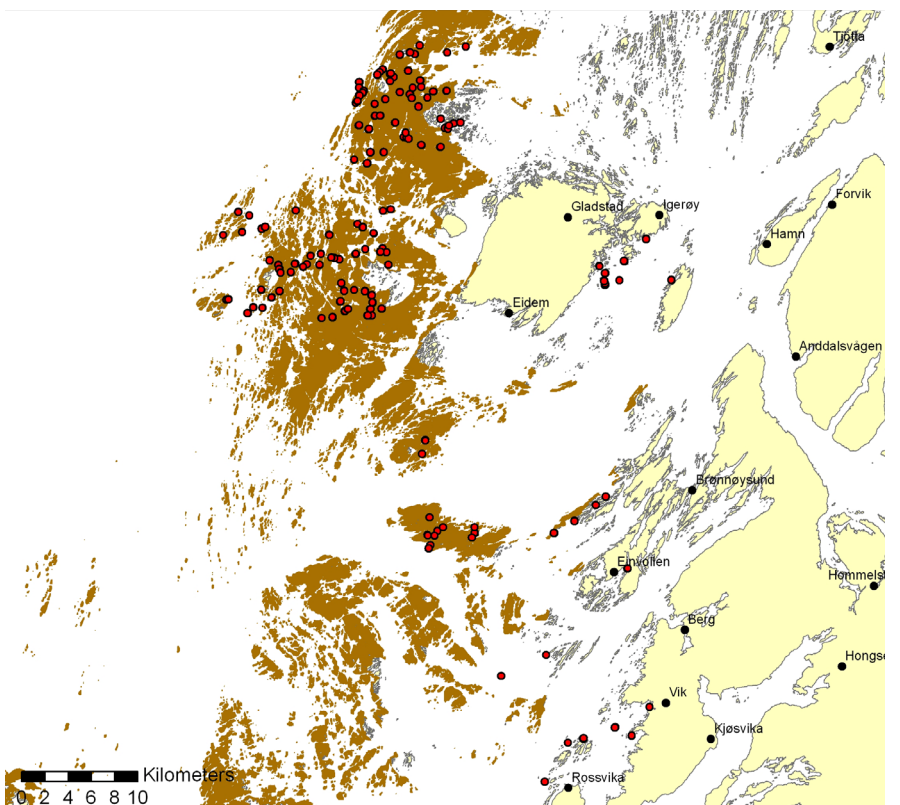

Figur 10. Oversikt over punkter (røde) som ble registrert for validering av tareskogmodellen i Norskehav-regionen. De brune områdene viser modellert tareskog.

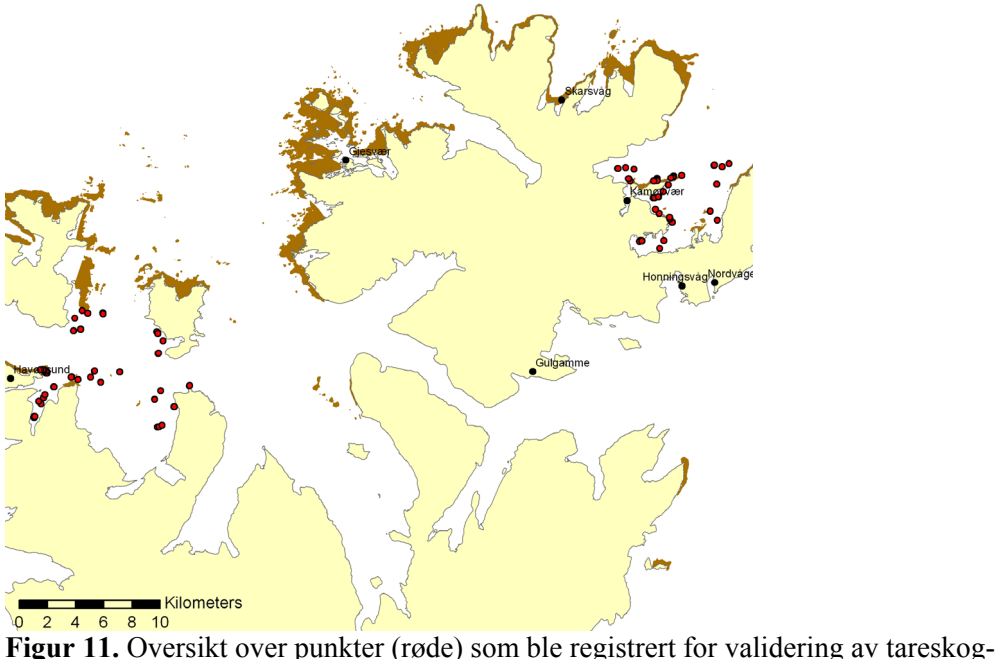

modellen i Barentshav-regionen. De brune områdene viser modellert tareskog. Grunnen til at det ikke er gjort registreringer i de ytre områdene er at feltdesignet ble laget før modellen, da det var mangel på dybdedata i området.

#### **Ålegras**

Ålegras finnes i små, isolerte områder og det var urealistisk å skulle fange opp tilstrekkelig med ålegras-forekomster, gjennom et tilfeldig utvalg av punkter, til å kunne oppnå holdbare statistiske analyser. Dette ville krevd flere feltdager enn det som var mulig å gjennomføre innenfor programmets rammer. Vi måtte derfor anvende en annen strategi for å evaluere ålegrasmodellene enn for tareskogmodellene. Vi valgte å ta utgangspunkt i tidligere registreringer av ålegras, og anvendte HIs registreringer ved Tvedestrand. Denne framgangsmåten gjør at vi har tilstrekkelig med ålegrasregistreringer, men ikke tilstrekkelig informasjon om registrerte null-verdier for ålegras (dvs punkter der det er utført registreringer og ikke observert ålegras) innen valideringsområdet (**Figur 12**).

Mangelen på registrerte null-verdier gjør det vanskelig å anslå hovedtreffprosenten (dvs type 1) på en objektiv måte. Type 1 treffprosenten sier hvor godt modellen stemmer overens med virkeligheten både i områder der det er modellert ålegras og områder der det er modellert at ålegras ikke finnes. Hovedtreffprosenten vil øke dess større flere punkter som inkluderes pga stor sannsynlighet for å modellere riktig i områder der det er modellert fravær av ålegras. For å unngå å overestimere denne treffprosenten har vi valgt å avgrense valideringsområdet til 0-13 m dyp, som er dybdeintervallet med observert ålegras i HIs data, og se på treffprosenten for alle rutene innen dette området. I tillegg har vi beregnet treffprosenten til et tilfeldig utvalg av punkter innen det avgrensede valideringsområdet.

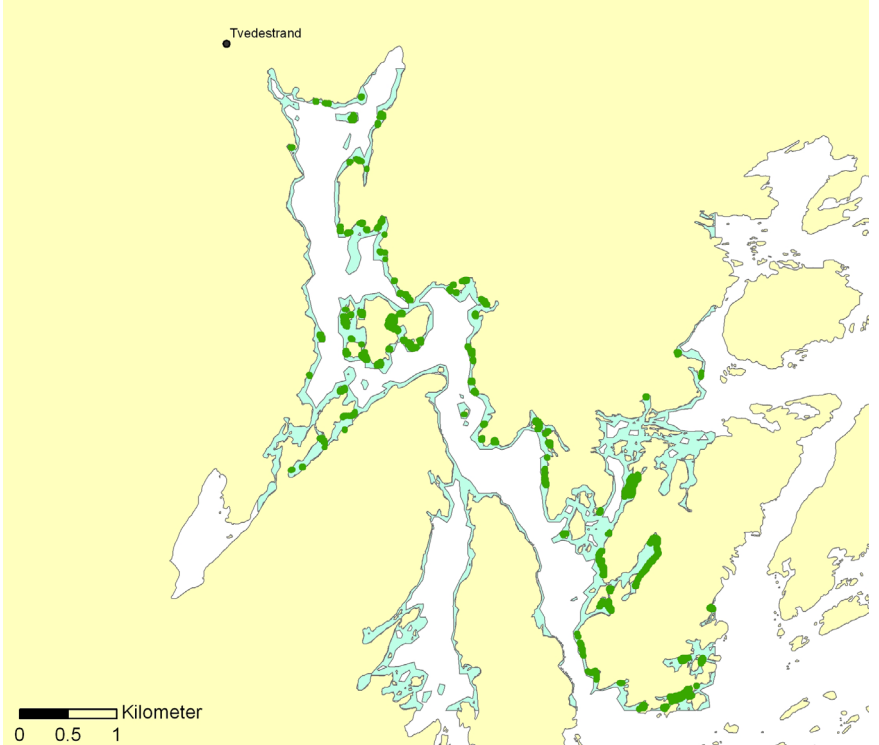

**Figur 12.** Oversikt over modellvalideringsområdet til ålegrasmodellen i Skagerrak-regionen (lysegrønne områder). HIs observasjoner i området er vist som mørkegrønne punkter.

### **3. Resultater**

#### **3.1 Oversikt/metadata for de modellerte naturtypene per økoregion**

Generelle metadata for alle datasettene som ble sendt over til DN 29. november 2006:

**Dato**: 29. november 2006

**Data eier**: NIVA

**Formål**: Modellene er utviklet som verktøy for kommunenes kartlegging av marine naturtype **Skala for den underliggende bølgeeksponeringsmodellen**: 25x25 m

**Geografisk koordinatsystem**: Datum WGS 84 og projeksjon UTM sone 33

**Dokumentasjon**: Link til denne rapporten på DNs internettside for den marine kartleggingen

Metadata som varierer mellom datasettene og som er angitt i **Tabell 3**:

**Modell versjon Navnet på datasettet (= filnavnet) Skala på dybdemodellen Treffprosent** (kun relevant for tareskog og ålegras) **Geografisk område / økoregion**

**Tabell 3.** Oversikt over datasettene som ble overlevert DN 29. nov. 2006, inkludert informasjon om metadata som varierer mellom datasettene. For informasjon om felles metadata for alle datasettene jf hovedteksten. Dybdemodellene som er etablert i prosjektet er referert til som **P instituttnavn** for å angi hvilke institutt som er ansvarlig for de ulike datasettene. S-G refererer til Sjøkartverket / Geodatasenterets 50 m dybdemodell, S refererer til den nye 25 m dybdemodellen for nord-områdene fra Sjøkartverket. Treffprosenten er Type 1 som angir presisjonen til modellen både med hensyn til forekomst og av fravær av naturtypen.

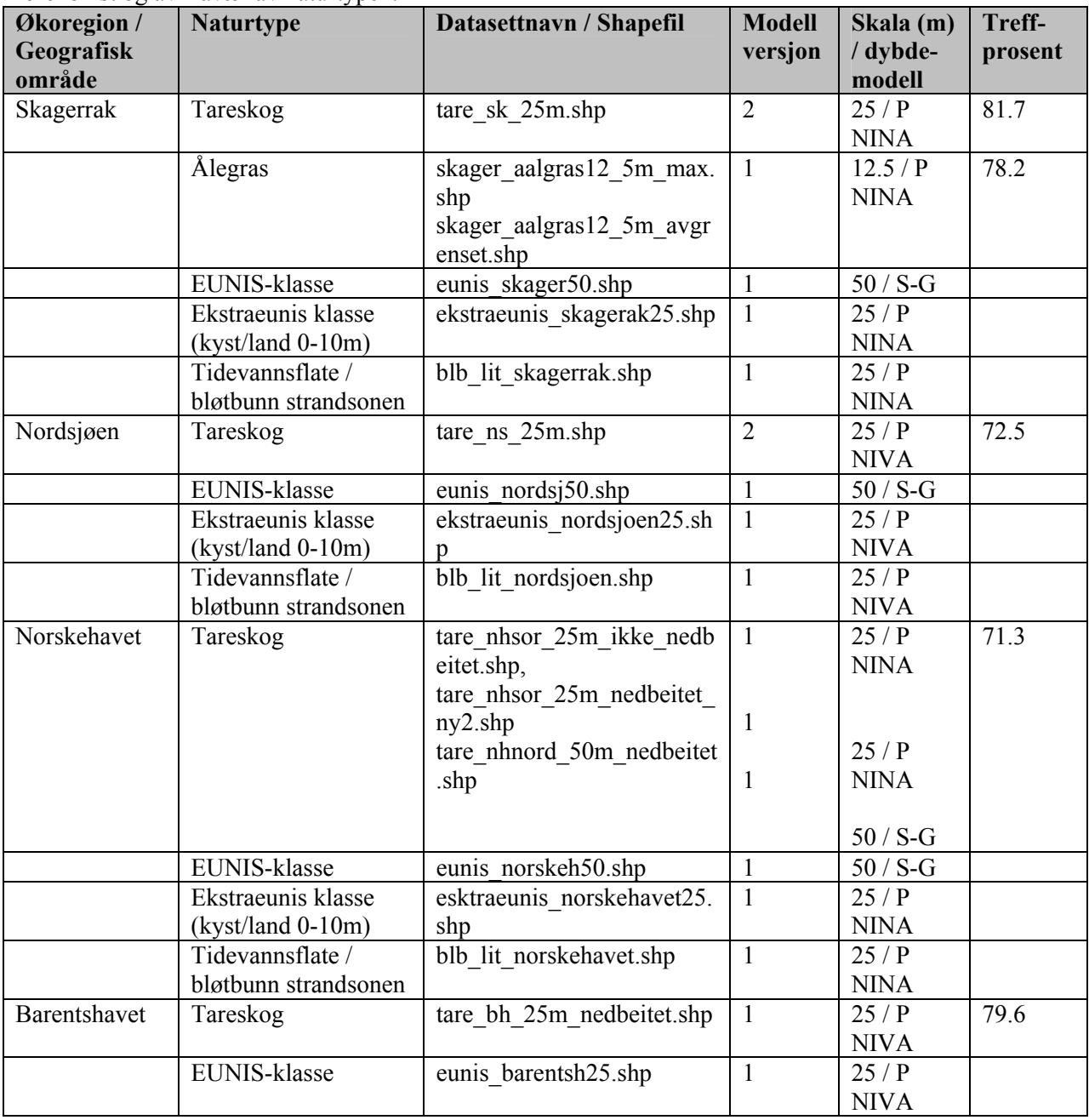

### **3.2 Eksempler på hver av de modellerte naturtypene**

Figurene under viser eksempler på de modellerte naturtypene; tareskog (**Figur 13**), ålegras (**Figur 14**), tidevannsflate (**Figur 15**) og EUNISklasser (**Figur 16**).

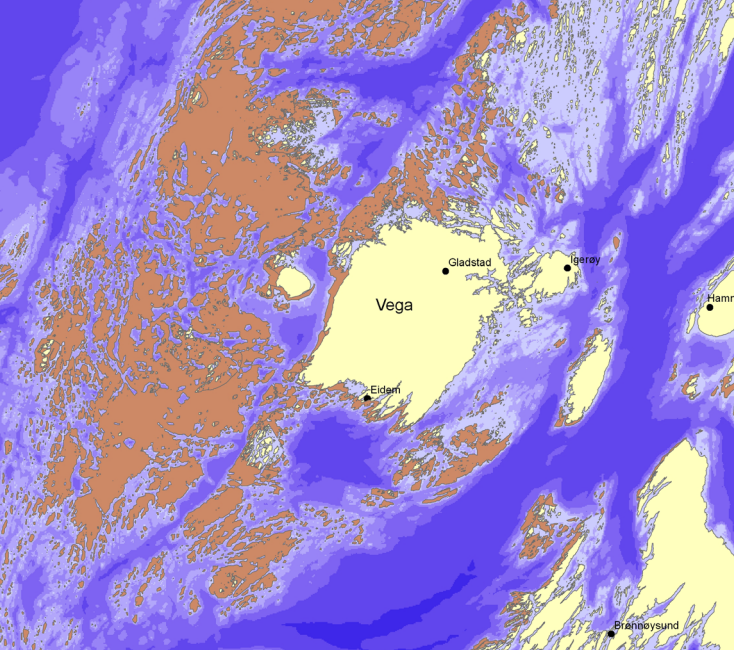

**Figur 13.** Modellert tareskog (brunt) ved Vega i Nordland (Norskehavregionen). Målestokk 1:250 000.

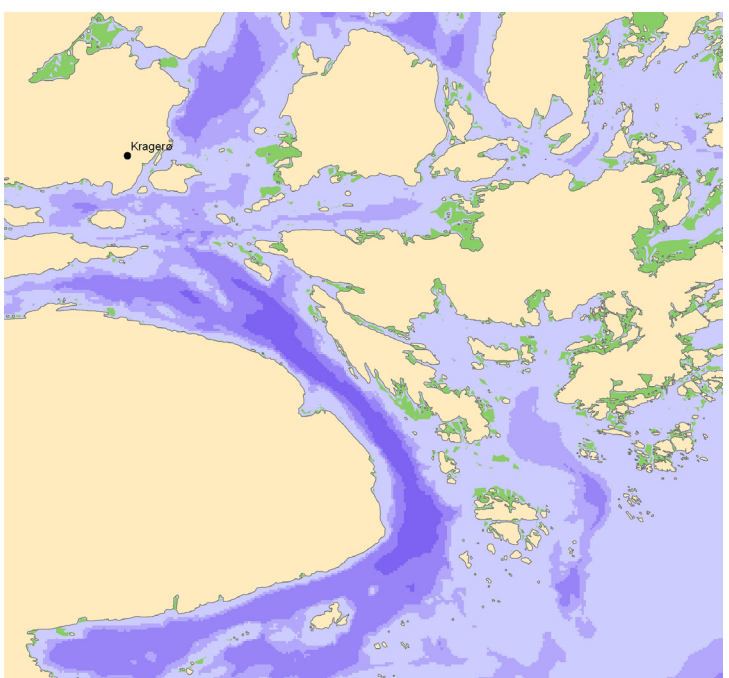

**Figur 14.** Modellert ålegras (grønt) ved Kragerø i Skagerrakregionen. Målestokk 1:50 000.

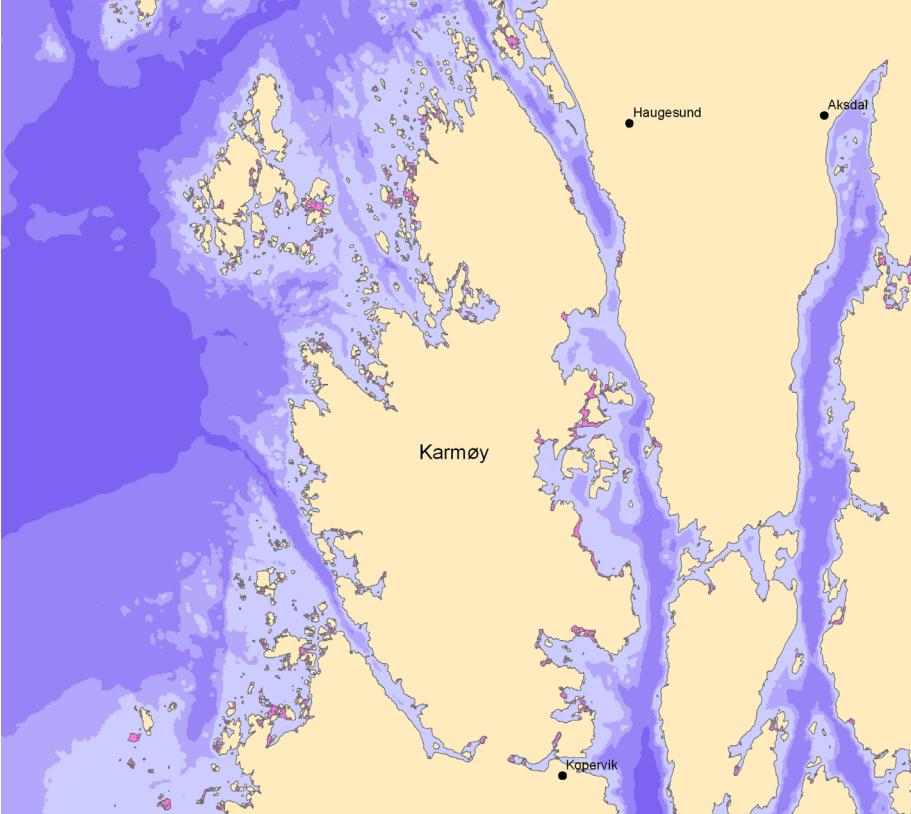

Figur 15. Modellert potensiell utbredelse av tidevannsflater / bløtbunn i strandsonen (rosa) ved Karmøy i Rogaland (Skagerrak-regionen). Målestokk 1: 100 000.

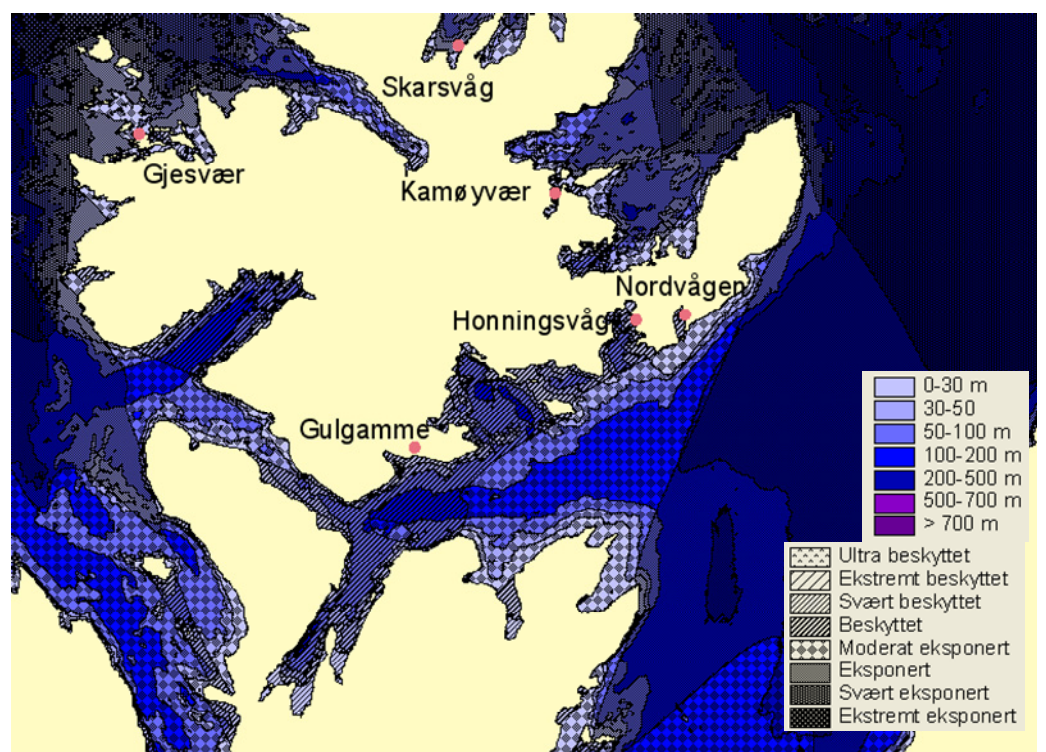

**Figur 16.** Modellert utbredelse av EUNIS klasser ved Nordkapp i Finnmark (Barentshavregionen. Målestokk 1:300 000)

### **3.3 Treffprosent for tareskog- og ålegrasmodellene**

For å evaluere modellene er det nødvendig å se på flere uttrykk for overenstemmelse mellom modellerte og registrerte verdier. Hovedtreffprosenten (kalt type 1 treffprosent) angir presisjonen til modellen, den sier hvor mange prosent av rutene som er riktig modellert både med hensyn til forekomst og fravær av naturtypen. Dersom det er viktig at modellen skal fange opp alle forekomster av en naturtype, må modellen i stor grad fange opp de registreringene som finnes av naturtypen i området. Denne treffprosenten kalles type 3 og angir modellens sensitivitet. Treffprosent type 3 kan gjøres svært høy og fange opp alle registreringer dersom alt areal blir modellert til å inneholde naturtypen. En slik modell vil være lite spesifikk, og lite gunstig i forhold til å planlegge en kostnadseffektiv kartlegging av naturtypen. Treffprosenten som sier noe om sannsynligheten for å finne naturtypen der naturtypen er predikert kalles type 2. Denne treffprosenten angir presisjonen til den modellerte forekomsten. Dersom den er høy (som den vil være i en presis, streng modell) vil det være lett å finne den ønskede naturtypen innenfor det modellerte området. Ulempen er at den kan unnlate å initiere kartleggingsarbeid i områder der naturtypen med middels sannsynlighet kan finnes. Dersom en velger å øke type 2 treffprosenten vil type 3 treffprosenten bli mindre. Så formålet med modelleringen er viktig. Dersom en med stor sikkerhet vil få med seg alle forekomster av en naturtype må treffprosent 3 økes på bekostning av type 2.

Hovedtreffprosenten er relativt høy (> 71 %) for alle regionene med hensyn til modellering av tareskog (**Tabell 4**). Det betyr at modellen er relativt god til å skille mellom områder med og uten tareskog. Modellene fanger også i stor grad opp tareskogforekomstene i områdene (> 77 % i de tre sørligste økoregionene). Valideringen i Barentshavregionen er mangelfull, og fanget bare opp 60 % av tareforekomstene på generelt nedbeitete lokaliteter. (For videre anbefalinger angående validering i Barentshavregionen, se kap 4.1.) Feltundersøkelsene viser at det innenfor områdene der modellen predikerer tareskog er relativt stor sannsynlighet for å finne tareskog. Av de modellerte tareskogrutene ble det observert tareskog i ca 60 % av disse i de to sørligste regionene, uten problemer med kråkebollenedbeiting. I Norskehavregionen var det ca 50 % av de modellerte rutene som inneholdt tareskog. Den lavere type 2 treffprosenten i Norskehavet skyldes sannsynligvis at en del tareskogsområder er nedbeitet av kråkeboller. Nedbeiting pga kråkeboller, og høy forekomst av ugunstig substrattype i Barentshavregionen, er årsaken til den lave forekomsten av tareskog på taremodellerte områder i denne regionen. Det er sannsynlig at type 2 prosenten i ytre områder i Barentshavregionen vil ligge på samme nivå som i de andre regionene.

**Tabell 4.** Resultatene fra feltvalideringen av tareskogsmodellene for de ulike regionene. Type 1 sier hvor godt modellen treffer både med hensyn til forekomst og fravær av naturtypen. Type 2 sier hvor mange av de modellerte forekomstene som inneholdt tareskog, og Type 3 hvor mange av tareskogregistreringene som var modellert til å være tareskog.

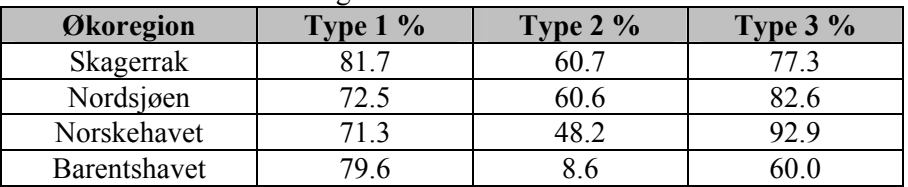

Beregningene av de ulike treffprosentene for ålegrasmodellen viser at ålegrasmodellen som inkluderer både dyp, bølgeeksponering og skråning er god til å skille mellom områder der en sannsynligvis finner ålegras og der det er lite sannsynlig å finne ålegras (**Tabell 5**). Presisjonen til denne modellen med hensyn til forekomst og fravær av ålegras (Type 1) er lik 78.2 % i det avgrensede dybdeintervallet 0-

13 m dyp. (Dersom en ikke avgrenser området vil Type 1 treffprosenten bli over 90 % pga de store arealene med uegnede dybdeforhold og fravær av ålegras.) Siden ålegras ikke klarer å oppnå dominans på alle potensielle habitater er det en relativt lav sannsynlighet for å finne ålegras innenfor det identifiserte området med potensiell forekomst. Dette reflekteres i den lave Type 2 treffprosenten, som angir at ca 20 % av de potensielle områdene vil ha forekomst av ålegras. Denne modellen som avgrenser det potensielle området med hensyn til dybde og grad av bølgeeksponering til relativt slake områder (< 7grader) beregnet på skalanivået 40x40 m, fanger opp ca 50 % av alle ålegrasregistreringene ved Tvedestrand (Type 3 treffprosenten). Modellen som viser den maksimale utbredelsen til ålegras basert på dybde og bølgeeksponeringsgrad fanger derimot opp over 90 % av alle ålegrasregistreringene. Men denne modellen er upresis med hensyn til å kunne skille mellom områder med og uten ålegras (lav Type 1 treffprosent). Det er sannsynlig at de største og viktigste forekomstene vil bli fanget opp av modellen som inkluderer skråning som faktor, men for å sikre at alle potensielle områder blir sjekket for forekomst, bør en også hvis mulig inkludere undersøkelser i områder som pekes ut i den maksimale modellen dersom en vet at substrattypen er egnet for forekomst av ålegras (dvs løst substrat). De ulike treffprosentene ble beregnet for et varierende utvalg av tilfeldig valgte ruter for å se på innvirkningen av antall ruter. De ulike treffprosentene blir tilnærmet de samme enten en bruker hele datasettet innen det valgte modellområdet (0-13 m) eller om en plukker ut 1000 til 9000 tilfeldig valgte punkter (**Tabell 5**).

**Tabell 5.** Resultatene fra valideringen av ålegrasmodellen i Skagerrak. Type 1 sier hvor godt modellen treffer med hensyn til forekomst og fravær av naturtypen. Type 2 sier hvor mange av de modellerte forekomstene som inneholdt ålegras, og Type 3 hvor mange av ålegrasregistreringene som var modellert til å være ålegras. Beregningene er gjort for de to modellene; 1) Avgrenset (optimal) basert på tre faktorer (dyp, skråning og bølgeeksponering) og 2) Maksimal utbredelse basert på to faktorer (dyp og bølgeeksponering). Beregningene ble gjort ved å inkludere alle ruter innen dybdeintervallet 0- 13 m i det valgte området (antall ruter – n er lik 12 270), og ved å trekke ut et tilfeldig antall (n) ruter innen området (1000, 3000, 6000 og 9000).

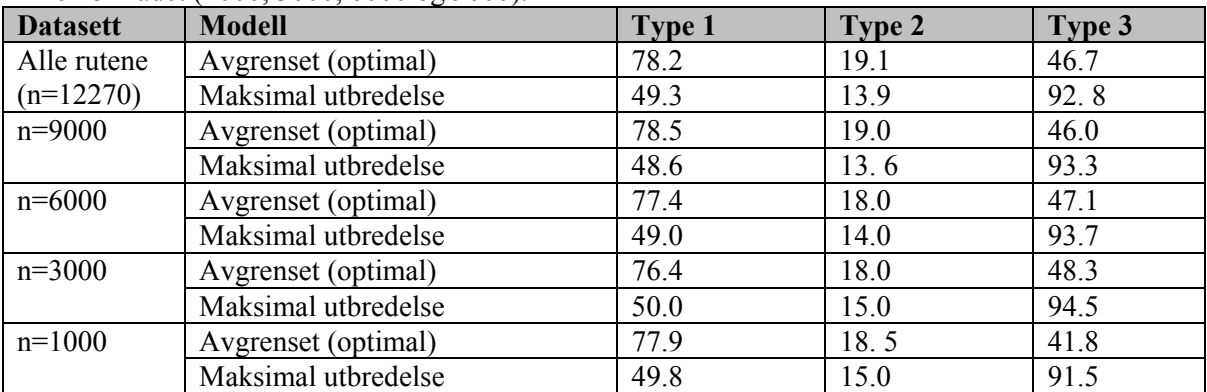

### **4. Evaluering av de modellerte naturtypene**

For å evaluere en modell må en ta hensyn til hvordan modellen virker i forhold til formålet med modellen. Formålet til utviklingen av naturtypemodellene tareskog, ålegras og tidevannsflater/ potensiell bløtbunn i strandsonen er noe forskjellig fra formålet med modelleringen av EUNISklassene.

Naturtypemodellene er utviklet for å gi kommunene et nyttig verktøy for å få gjennomført kartleggingen av disse naturtypene i arbeidet med marint biologisk mangfold. Ved å ta utgangspunkt i de modellerte forekomstene vil det være lettere å planlegge feltarbeid og kartlegging med fastsatte

utbredelsesgrenser for de ulike naturtypene, i forhold til å starte kartleggingen med blanke, ubeskrevne kart. Treffprosenten angir at særlig tareskogmodellene gir god informasjon om hvor de store, verdifulle tareskogforekomstene finnes. Ålegrasmodellen i Skagerrak overestimerer i høy grad den faktiske forekomsten av ålegras. Men samtidig identifiserer modellen potensielle områder i grunne, beskyttede kystområder med bløtbunn som ålegras tidvis kan forekomme i. Dette er også områder som er særlig utsatt for et høyt press i Sør-Norge, og som det vil være nyttig å ha oversikt over med hensyn til utbredelse og endring over tid ved arealplanlegging i sjøområdene.

Formålet til modellering av EUNIS-klasser var å koble arbeidet med kartlegging av biologisk mangfold til det forestående arbeidet med gjennomføring av EUs vannrammedirektiv. EUNISklassene gir en oversikt over det biologiske mangfoldet på landskapsnivå og er dermed også relevant for kartlegging av marint biologisk mangfold på et høyere nivå enn naturtypekartleggingen som er fokusert i DNs håndbok 19.

#### **4.1 Tareskog**

Tareskogmodellene har en rimelig høy grad av overensstemmelse mellom modellerte og registrerte forekomster. Modellen treffer godt både i områder som er modellert til å ha tareskog og områder som er modellert til å ikke ha tareskog (mer enn 70 % av tilfeldig utvalgte punkter ble modellert riktig, type 1 treffprosent, i alle regionene). Innen områdene som er modellert til å ha tareskog er det høy sannsynlighet for å observere tareskog (type 2 treffprosent) og modellene fanger i stor grad opp de registrerte forekomstene av tareskog (type 3 treffprosent). På grunn av mangel på valideringsdata av tareskogmodellen i de mest eksponerte områdene i Barentshavregionen, er valideringen der mangelfull. Modellen i Barentshavregionen er kun validert for hvor godt den fungerer på nedbeitede områder uten tareskog. Det mangler dokumentasjon på hvor godt modellen fanger opp tareskogsutbredelsen i de mest eksponerte områdene der tareskogen ikke er utsatt for nedbeiting av kråkeboller. Mangelen på registreringer i disse områdene skyldes at det ikke var tilgjengelig dybdedata i 2005 da feltdesignet for våren 2006 ble laget. For å få til en validering av modellen i Barentshavregionen innen 2006, var det ikke mulig å inkludere ytre kystområder i utvelgelsen av tilfeldige punkter gjennom et statistisk brukbart design. Ved den forestående kartleggingen av tareskog i denne regionen, bør valideringen for regionen styrkes med flere data.

### **4.2 Ålegras**

Ålegrasmodellen i Skagerrak overestimerer den faktiske utbredelsen av ålegrasenger. Dette skyldes både at ålegras har en mer variabel utbredelse i tid og rom enn tareskog, og at ålegras ikke er en tilsvarende dominerende naturtype som tareskog innen sitt potensielle habitat. Ålegrasmodellen anses likevel å være et nyttig verktøy for kommunens framtidige kartlegging ved at den synliggjør i hvilke områder det vil lønne seg å gjennomføre feltregistreringer for naturtypen. Den maksimale modellen fanger opp over 90 % av HIs registreringer av ålegras i Tvedestrandområdet, og vil dermed sannsynligvis fange opp det som finnes av verdifulle ålegrasenger.

#### **4.3 EUNIS-klasser – et nyttig verktøy for forvaltning, forskning og næringsutvikling**

Inndelingen i EUNIS-klasser gir en god oversikt over de overordnete habitatklassene, basert på dybde og eksponeringsgrad, innen et kystområde. Potensialet for forekomst av ulike naturtyper og arter vil variere mellom de ulike EUNIS-klassene, som dermed kan benyttes som et grunnlag for planlegging av kartlegging av utvalgte naturtyper eller arter innen et kystområde. For næringsutvikling som er

avhengig av ressurser fra havet, som for eksempel fiske og havbruk, vil inndelingen i EUNIS-klasser også gi relevant informasjon som kan inkluderes i beslutningsgrunnlaget for å finne optimale fangstog oppdrettslokaliteter.

Gjennom innføringen av en ny forskrift om forvaltningen av vann 15. desember 2006, skal Norge gjennomføre EUs rammedirektiv for vann. Vannrammedirektivet innebærer blant annet at alle kystvannforekomster skal klassifiseres til økologisk status, bl.a. basert på undersøkelser av tilstanden til arter / samfunn tilknyttet de bunnlevende habitatene i de ulike vannforekomstene. For å kunne være i stand til dette er det nødvendig å identifisere habitatklasser på et nivå over naturtypenivået ut fra dyp, eksponeringsgrad, og substrattype. Dette er nødvendig for å velge ut representative habitater for klassifisering av økologisk status i henhold til Vannrammedirektivet

For å kunne følge opp Vannrammedirektivet må det for utvalgte kystområder fra åpent hav til indre fjordområder identifiseres og klassifiseres 12 hardbunnsklasser (strandsonen og dypvannssonen for 6 kystvanntyper: Eksponert, Middels eksponert og Beskyttet Kyst, Fjord, Poll og Strømrike sund). For bløtbunn må en i tillegg til de to dybdesonene skille mellom kornstørrelsen til substratet. En regner med å måtte identifisere og klassifisere minst 22 habitatklasser for bløtbunn (de tre kysttypene er slått sammen til èn, og en regner ikke med å finne alle substrattypene i Fjord og Poll, Strømrike sund utgår siden en forventer hardbunn i slike områder).

Med tanke på utvikling av referansenettverk for å etablere og overvåke økologisk status for norske kystvanntyper, er det foreslått overvåkning i 11 utvalgte kystområder. Disse skal dekke de fire økoregionene (Skagerrak, Nordsjøen, Norskehavet og Barentshavet, to områder per økoregion), samt overgangsområdene mellom disse. Ved å kombinere EUNIS-klassene med informasjon fra DNs fjordkatalog får en nødvendig informasjon til å kunne stedfeste forekomsten av disse habitatene langs norskekysten.

Utviklingen av modellene gir forskerne innsikt i hvilke faktorer som er viktige for naturtyper og arters utbredelse. De danner et fundament for utvikling av gode design for systematiske innsamlinger og eksperimentelle studier av: struktur og funksjon til de enkelte habitatene/ naturtypene, samvirke mellom ulike habitater/naturtyper, og effekten på dem av endringer i ulike faktorer (både menneskeskapte og naturlige). Modellene er særlig velegnet som grunnlag for å lage gode feltdesign for kartlegging av utbredelsen til marine naturtyper, men også for å fastsette den økologiske statusen til en vannforekomst.

#### **4.4 Ekstra-eunisklassene**

Ved å identifisere utbredelsen til grunne områder også i Nordsjøen, Norskehavet og Barentshavet, vil en synliggjøre omfanget av disse habitatene, og det vil kunne bli tatt hensyn til hvor stor andel av dette habitatet som en ønsker å ta vare på i form av skjerming mot trusler som utbygging, veifylling, mudring osv. Ved å kjenne til utbredelsen av grunne områder innen ulike eksponeringsklasser, vil det være lettere å planlegge og å gjennomføre kartlegging av naturtypene som befinner seg i dette habitatet. Viktige naturtyper som kan finnes i grunne områder er tareskog, ålegrasenger og bløtbunnsstrender. En systematisk undersøkelse innenfor de identifiserte grunne kystområdene vil danne grunnlag for avgrensning av utbredelsen av disse naturtypene.

#### **4.5 Tidevannsflate / potensiell 'løsmassebunn' i strandsonen**

De utpekte tidevannsflatene basert på dybdemodellen som inkluderer både land og sjødata, vil som nevnt sannsynligvis være overestimert. Flate strandflater vil kunne bestå av fjell, men mer sannsynlig vil de bestå av sand eller bløtbunn. Fjell og sandbunn vil kunne forekomme både i eksponerte og

mindre eksponerte lokaliteter, mens typiske bløtbunnsstrender vil være begrenset til de mest beskyttede bølgeeksponeringsklassene. Informasjon om eksponeringsgrad for en lokalitet vil være gitt i både EUNIS-klasse og i ekstra-eunisklasse datasettene for de ulike områdene.

I hvor stor grad tidevannsflate-modellene gir nyttig informasjon for kommunene i deres kartlegging (vil være relevant både i forhold til kartlegging av sand- og bløtbunnstrender), gjenstår å bli evaluert gjennom erfaringene i den framtidige kartleggingen.

### **5. Litteratur**

Coastal engineering manual 2003

- Bekkby T, Erikstad L, Christensen O, Longva O (2005) Effekten av skala og kriterier for inndeling i marine substrattyper. Vann 1:35-43
- DN (2001) Kartlegging av marint biologisk mangfold. DN Håndbok 19-2001, Direktoratet for naturforvaltning, Trondheim
- Isæus, M (2004) "Factors structuring Fucus communities at open and complex coastlines in the Baltic Sea", Dept. of Botany, Stockholm University, Sweden, ISBN 91-7265-846-0, p40.
- Krige, DG (1967) Two-dimensional moving-average trend surface for ore evaluation. Journal of the south African Institution of mining and metallurgy 67:21-29
- Moy F, Bekkby T, Cochrane S, Rinde E, Voegele B (2003) Marin karakterisering. Typologi, system for å beskrive økologisk naturtilstand og forslag til referansenettverk. FoU-oppdrag tilknyttet EUs rammedirektiv for vann. Report No. NIVA rapport nr 4731
- Rinde E, Sloreid S-E, Bakkestuen V, Bekkby T, Erikstad L, Longva O (2004) Modellering av utvalgte marine naturtyper og EUNIS klasser. To delprosjekter under det nasjonale programmet for kartlegging og overvåking av biologisk mangfold. NINA Oppdragsmelding 807: 1-33, NINA, Oslo

NIVA: Norges ledende kompetansesenter på vannmiljø

NIVA gir offentlig vannforvaltning, næringsliv og allmennheten grunnlag for god vannforvaltning gjennom oppdragsbasert forsknings-, utrednings- og utviklingsarbeid. NIVA kjennetegnes ved stor faglig bredde og godt kontaktnett til fagmiljøer i inn- og utland. Faglig tyngde, tverrfaglig arbeidsform og en helhetlig tilnærmingsmåte er vårt grunnlag for å være en god rådgiver for forvaltning og samfunnsliv.

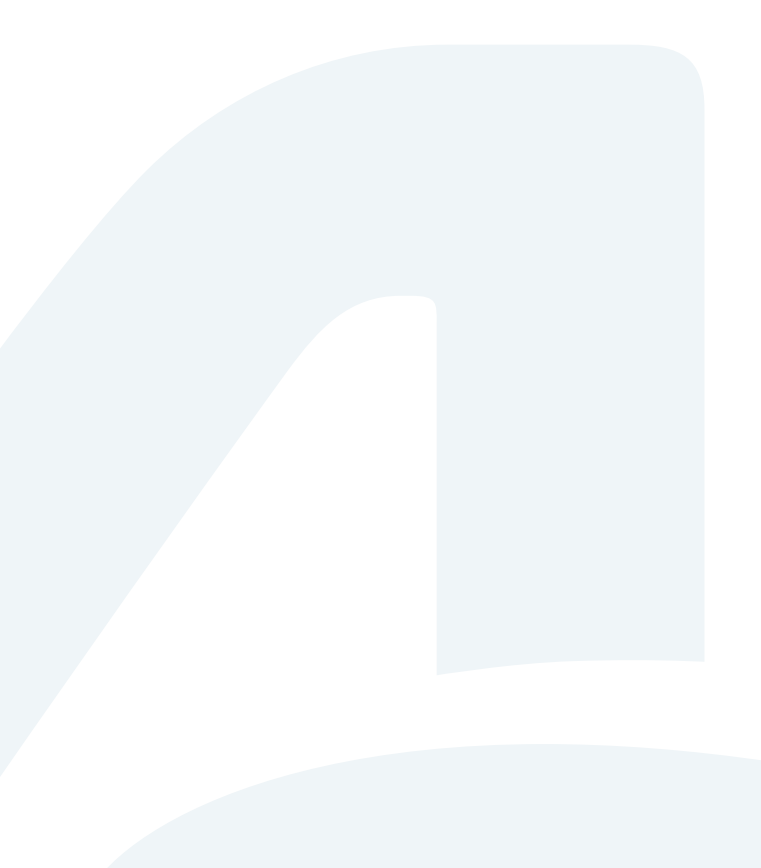

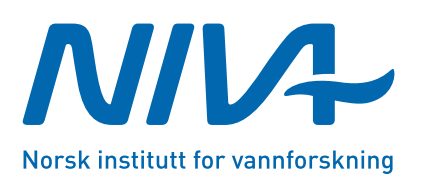

Gaustadalléen 21 · 0349 Oslo Telefon: 02348 · Faks: 22 18 52 00 www.niva.no · post@niva.no